#### «МИНОБРНАУКИ РОССИИ

ФЕДЕРАЛЬНОЕ ГОСУДАРСТВЕННОЕ БЮДЖЕТНОЕ ОБРАЗОВАТЕЛЬНОЕ УЧРЕЖДЕНИЕ ВЫСШЕГО ОБРАЗОВАНИЯ «БЕЛГОРОДСКИЙ ГОСУДАРСТВЕННЫЙ ТЕХНОЛОГИЧЕСКИЙ УНИВЕРСИТЕТ им. В.Г. ШУХОВА» (БГТУ им. В.Г. Шухова)

**УТВЕРЖДАЮ** Директор института технологического оборудования и машиностроения С.С.Латышев 2022 r.  $\kappa$  28 »

#### РАБОЧАЯ ПРОГРАММА

лисциплины

# Автоматизация проектирования технологических процессов и средств технологического оснащения

направление подготовки:

15.03.01 Машиностроение

Направленность образовательной программы:

Технологии, оборудование и автоматизация машиностроительных производств

Квалификация

бакалавр

Форма обучения

Очная

Институт: Технологического оборудования и машиностроения

Выпускающая кафедра: Технологии машиностроения Белгород  $-2022$ 

Рабочая программа составлена на основании требований:

Федерального государственного образовательного стандарта образования по направлению 15.03.01 «Машиностроение»; высшего утвержденное приказом Министерства образования и науки РФ от 09 августа 2021 г. № 727

плана учебного процесса БГТУ им. В.Г. Шухова, введенного в лействие в 2022 году.

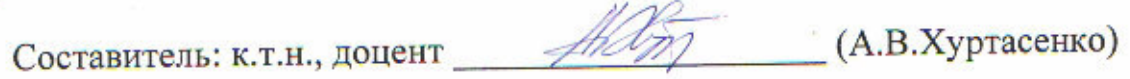

Рабочая программа обсуждена на заседании кафедры

«<u>22» апреля 2022</u> г. прот. № 9

 $(T.A.$  Дуюн) Заведующий кафедрой: д-р. техн. наук, доцент

Рабочая программа одобрена методической комиссией института

2022 г. прот. №  $S$ «28» annens

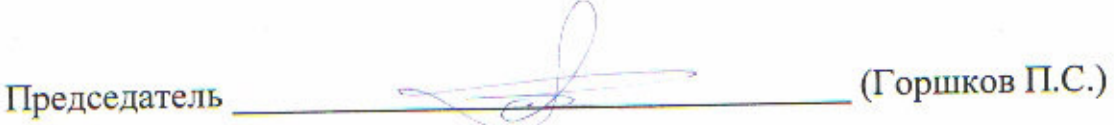

# 1. ПЛАНИРУЕМЫЕ РЕЗУЛЬТАТЫ ОБУЧЕНИЯ ПО ДИСЦИПЛИНЕ

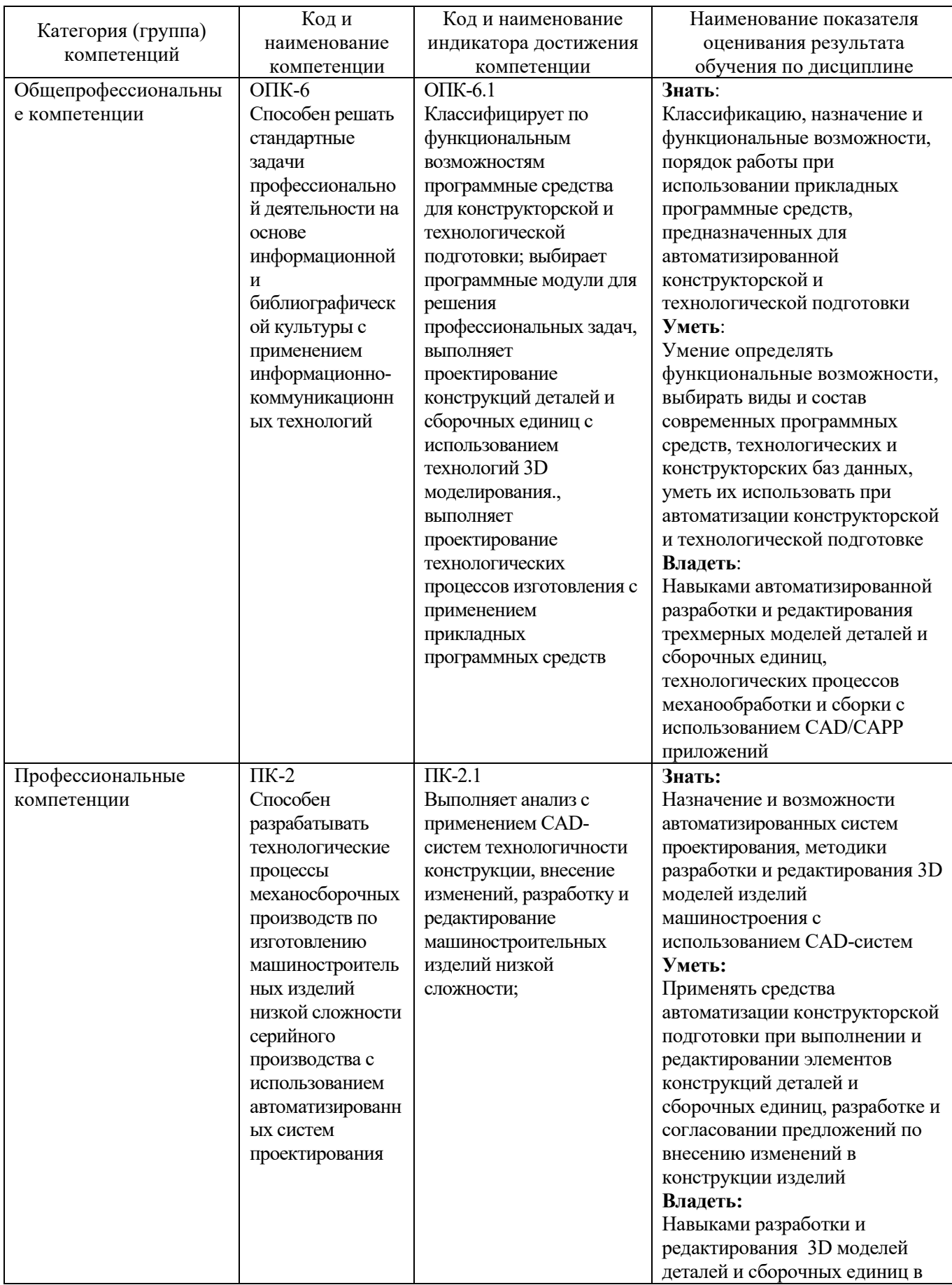

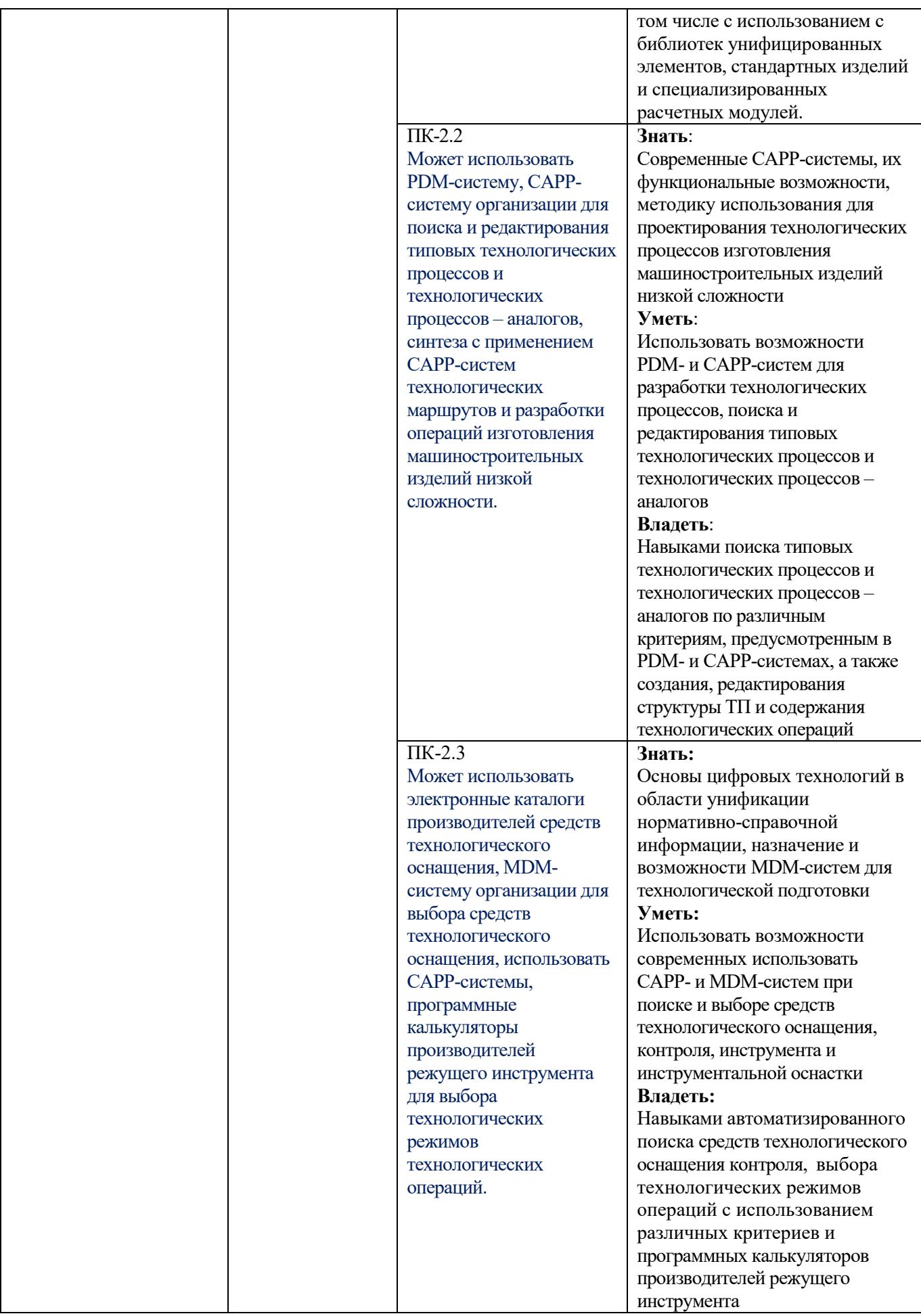

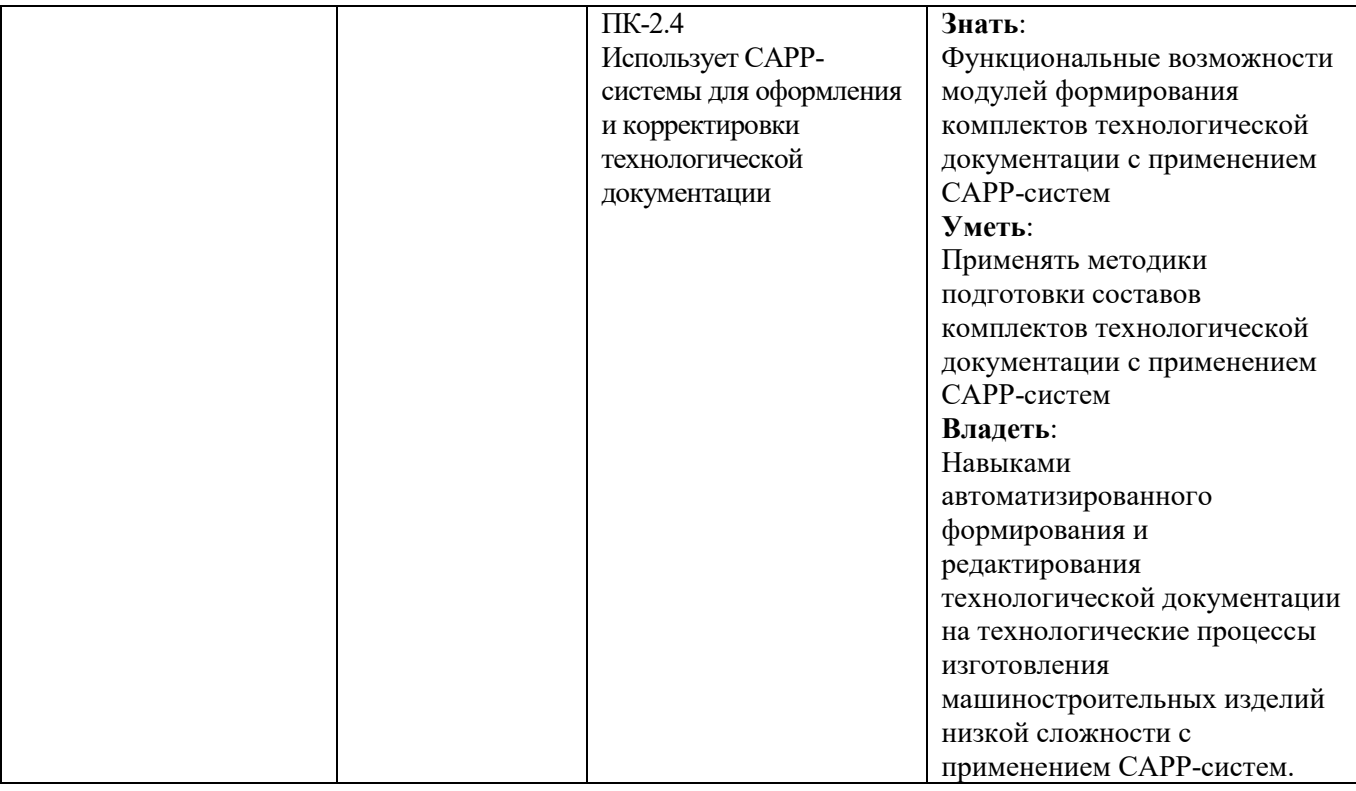

## **2. МЕСТО ДИСЦИПЛИНЫ В СТРУКТУРЕ ОБРАЗОВАТЕЛЬНОЙ ПРОГРАММЫ**

**1. Компетенция** ОПК-6. Способен решать стандартные задачи профессиональной деятельности на основе информационной и библиографической культуры с применением информационно-коммуникационных технологий

| -------- <del>--------------</del> |                                                                                                    |  |
|------------------------------------|----------------------------------------------------------------------------------------------------|--|
| Стадия                             | Наименования дисциплины <sup>1</sup>                                                                  |  |
|                                    | Системы управления базами данных                                                                      |  |
|                                    | Компьютерная графика                                                                                  |  |
|                                    | Компьютерное объемное моделирование                                                                   |  |
|                                    | Автоматизация подготовки<br>управляющих программ для станков с<br>числовым<br>программным управлением |  |
|                                    |                                                                                                    |  |
|                                    | Автоматизация<br>проектирования<br>технологических<br>процессов<br>средств<br>И                       |  |
|                                    | технологического оснащения                                                                            |  |
|                                    | Учебная технологическая (проектно-технологическая) практика                                           |  |

Данная компетенция формируется следующими дисциплинами.

**2. Компетенция** ПК-2. Способен разрабатывать технологические процессы механосборочных производств по изготовлению машиностроительных изделий низкой сложности серийного производства с использованием автоматизированных систем проектирования

Данная компетенция формируется следующими дисциплинами.

| Стадия | Наименования дисциплины <sup>2</sup>                                            |
|--------|---------------------------------------------------------------------------------|
|        | Автоматизация<br>проектирования<br>средств<br>технологических<br>процессов<br>И |
|        | технологического оснащения                                                      |
|        | Производственная технологическая (проектно-технологическая) практика            |
|        | Производственная преддипломная практика                                         |
|        | Подготовка к процедуре защиты и защита выпускной квалификационной работы        |

֦

 $^1$  Повторить пункт 1 для каждой компетенции, которые выбраны в разделе 1 рабочей программы

<sup>&</sup>lt;sup>2</sup> В таблице должны быть представлены все дисциплин и(или) практики, которые формируют компетенцию в соответствии с компетентностным планом. Дисциплины и(или) практики указывать в порядке их изучения по учебному плану.

## **3. ОБЪЕМ ДИСЦИПЛИНЫ**

Общая трудоемкость дисциплины составляет 10 зач. единиц, 360 часов.

Дисциплина реализуется в рамках практической подготовки<sup>3</sup>:

Форма промежуточной аттестации зачет, дифференцированный зачет по курсовой работе, экзамен (экзамен, дифференцированный зачет, зачет)

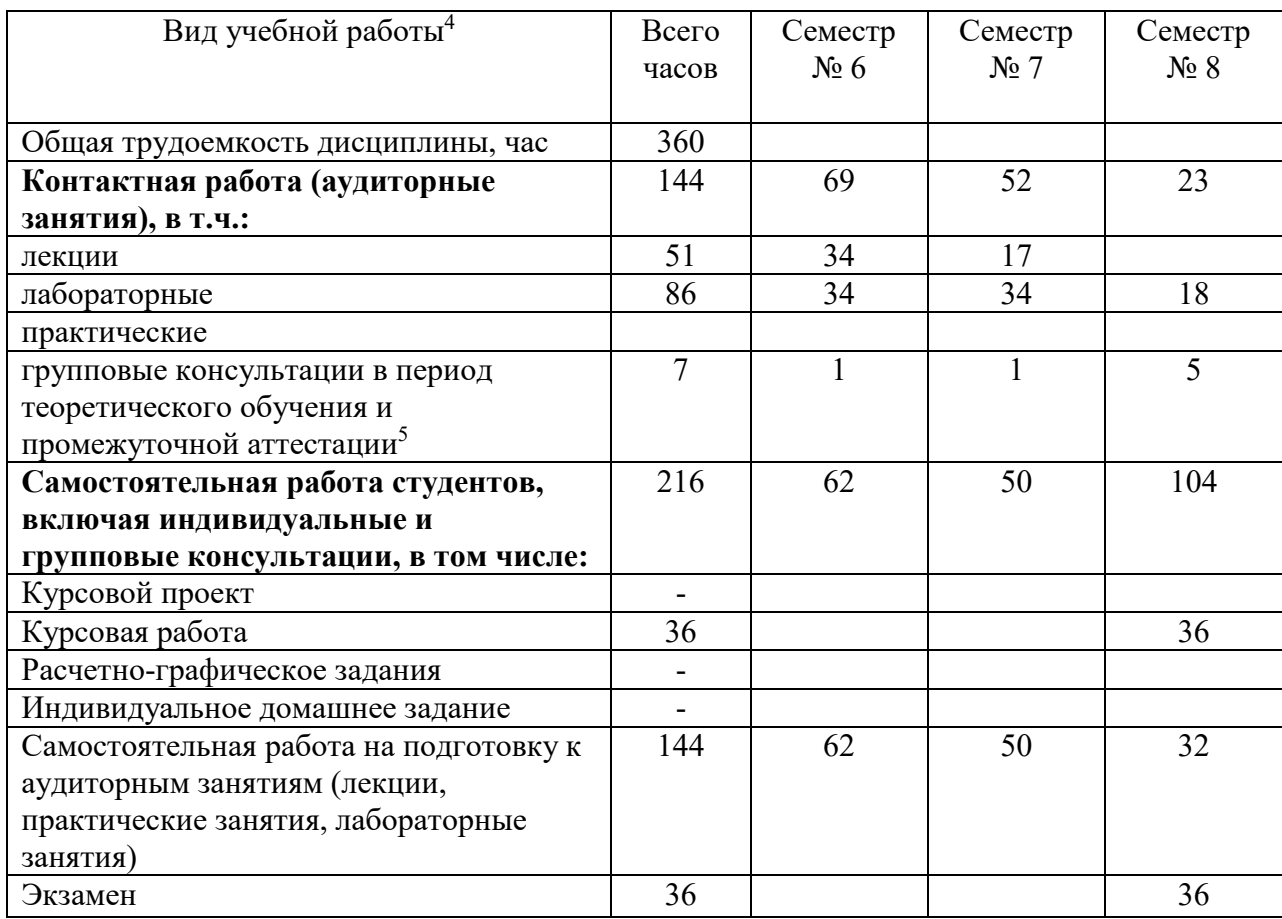

L

 $^3$  если дисциплина не реализуется в рамках практической подготовки – предложение убрать

<sup>4</sup> в соответствии с ЛНА предусматривать

<sup>−</sup> не менее 0,5 академического часа самостоятельной работы на 1 час лекций,

<sup>−</sup> не менее 1 академического часа самостоятельной работы на 1 час лабораторных и практических занятий,

<sup>−</sup> 36 академических часов самостоятельной работы на 1 экзамен

<sup>−</sup> 54 академических часов самостоятельной работы на 1 курсовой проект, включая подготовку проекта, индивидуальные консультации и защиту

<sup>−</sup> 36 академических часов самостоятельной работы на 1 курсовую работу, включая подготовку работы, индивидуальные консультации и защиту

<sup>−</sup> 18 академических часов самостоятельной работы на 1 расчетно-графическую работу, включая подготовку работы, индивидуальные консультации и защиту

<sup>−</sup> 9 академических часов самостоятельной работы на 1 индивидуальное домашнее задание, включая подготовку задания, индивидуальные консультации и защиту

<sup>−</sup> не менее 2 академических часов самостоятельной работы на консультации в период теоретического обучения и промежуточной аттестации

<sup>&</sup>lt;sup>5</sup> включают предэкзаменационные консультации (при наличии), а также текущие консультации из расчета 10% от лекционных часов (приводятся к целому числу)

# **4. СОДЕРЖАНИЕ ДИСЦИПЛИНЫ**

### **4.1 Наименование тем, их содержание и объем Курс 3 Семестр 6**

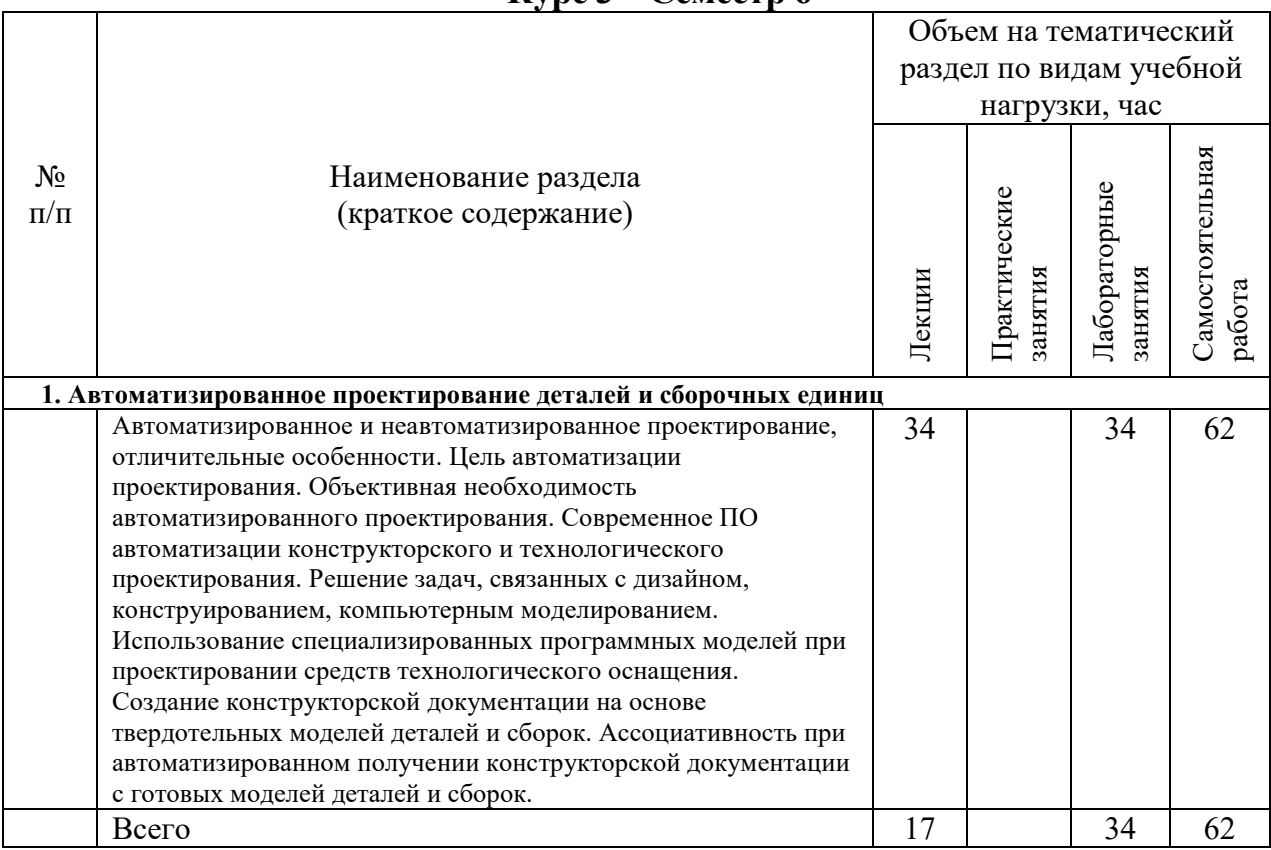

## **Курс 4 Семестр 7**

.

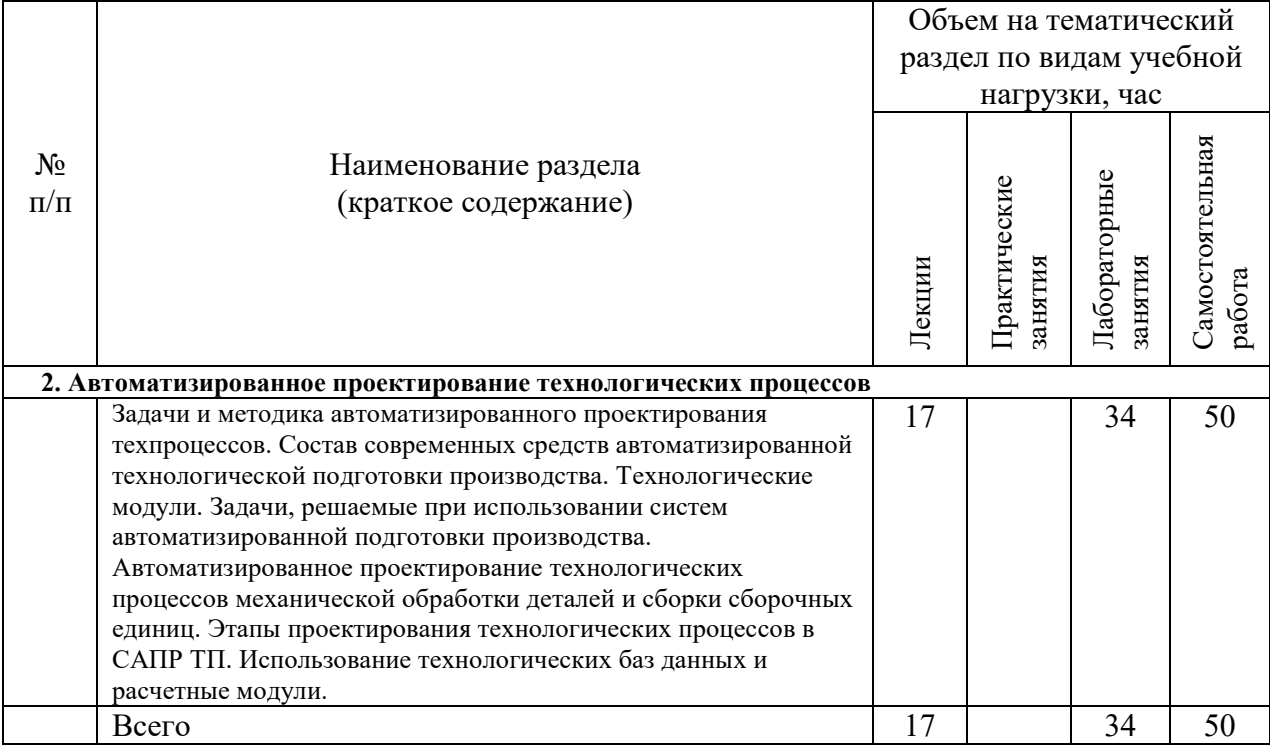

**Курс 4 Семестр 8** 

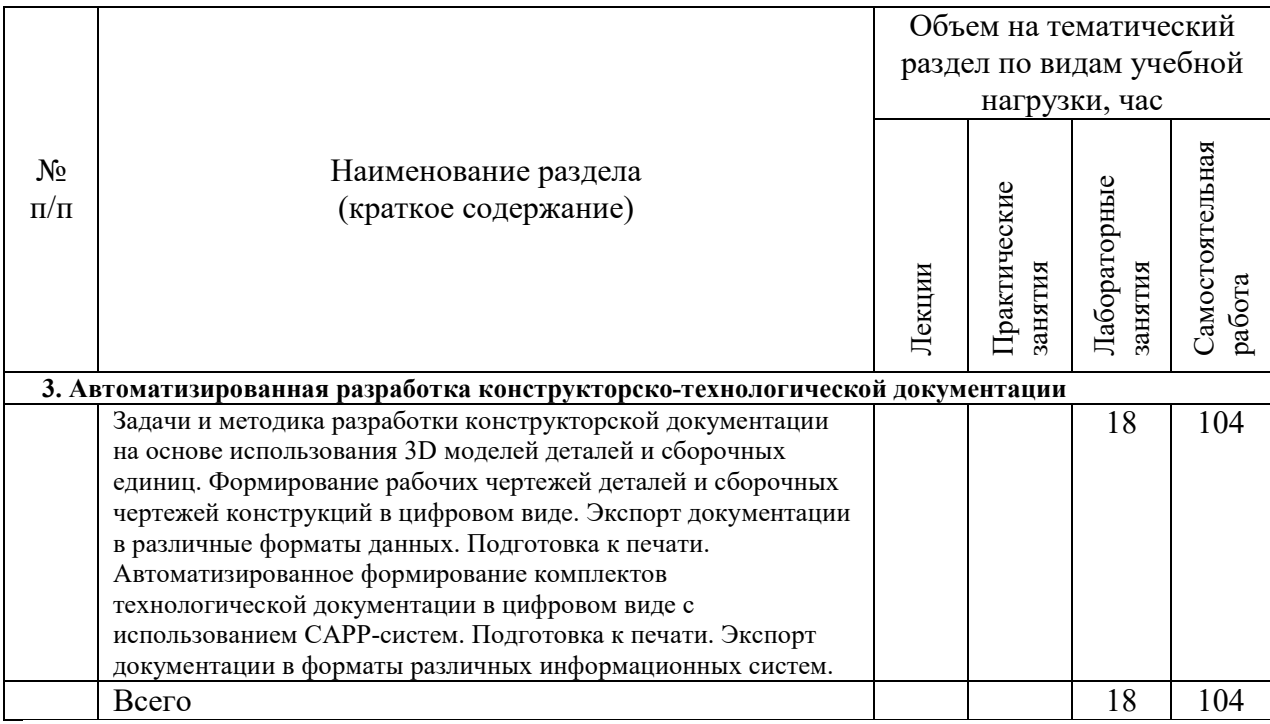

## **4.2.** С**одержание практических (семинарских) занятий**

Практические занятия учебным планом не предусмотрены

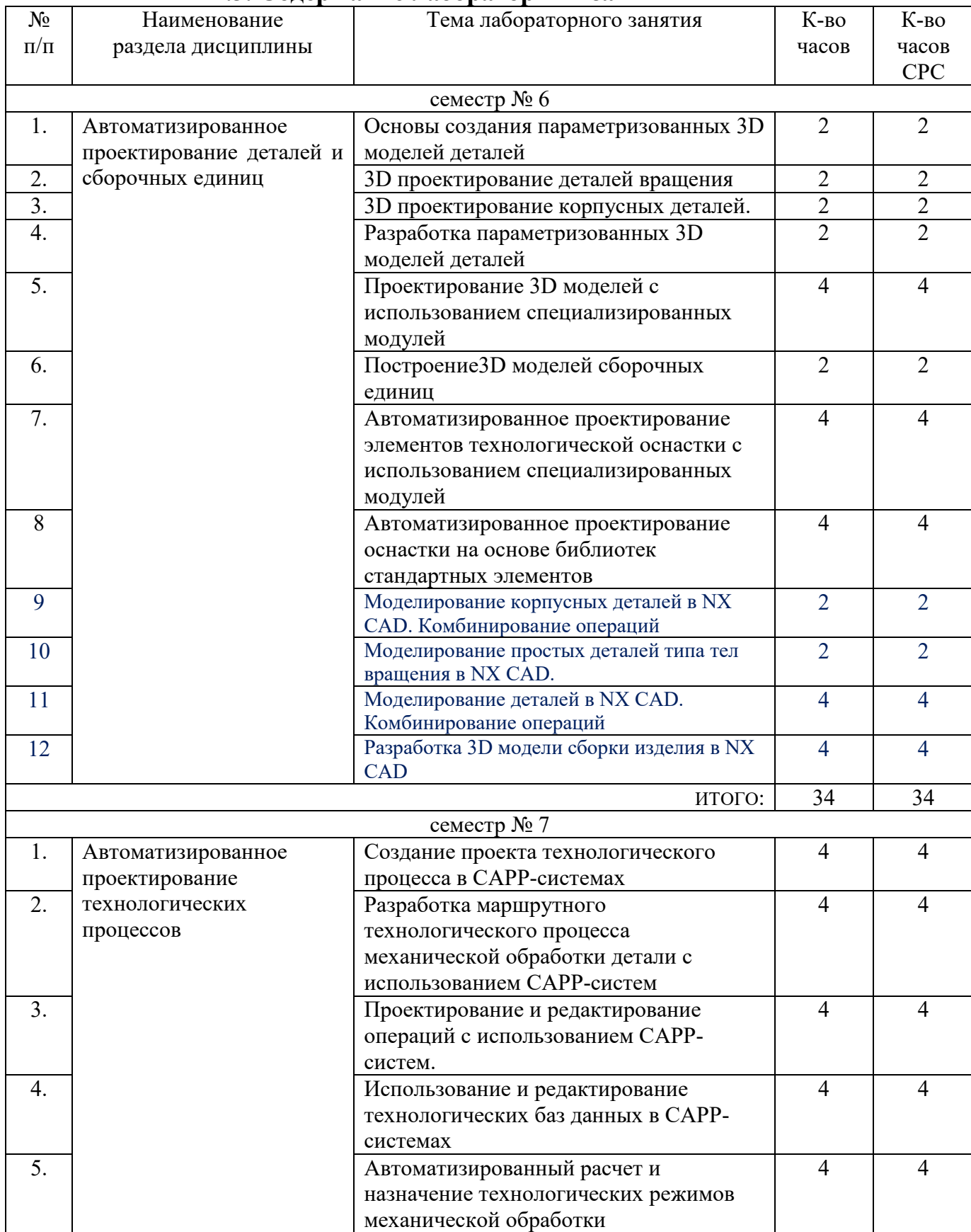

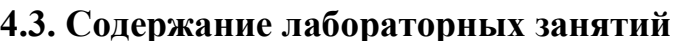

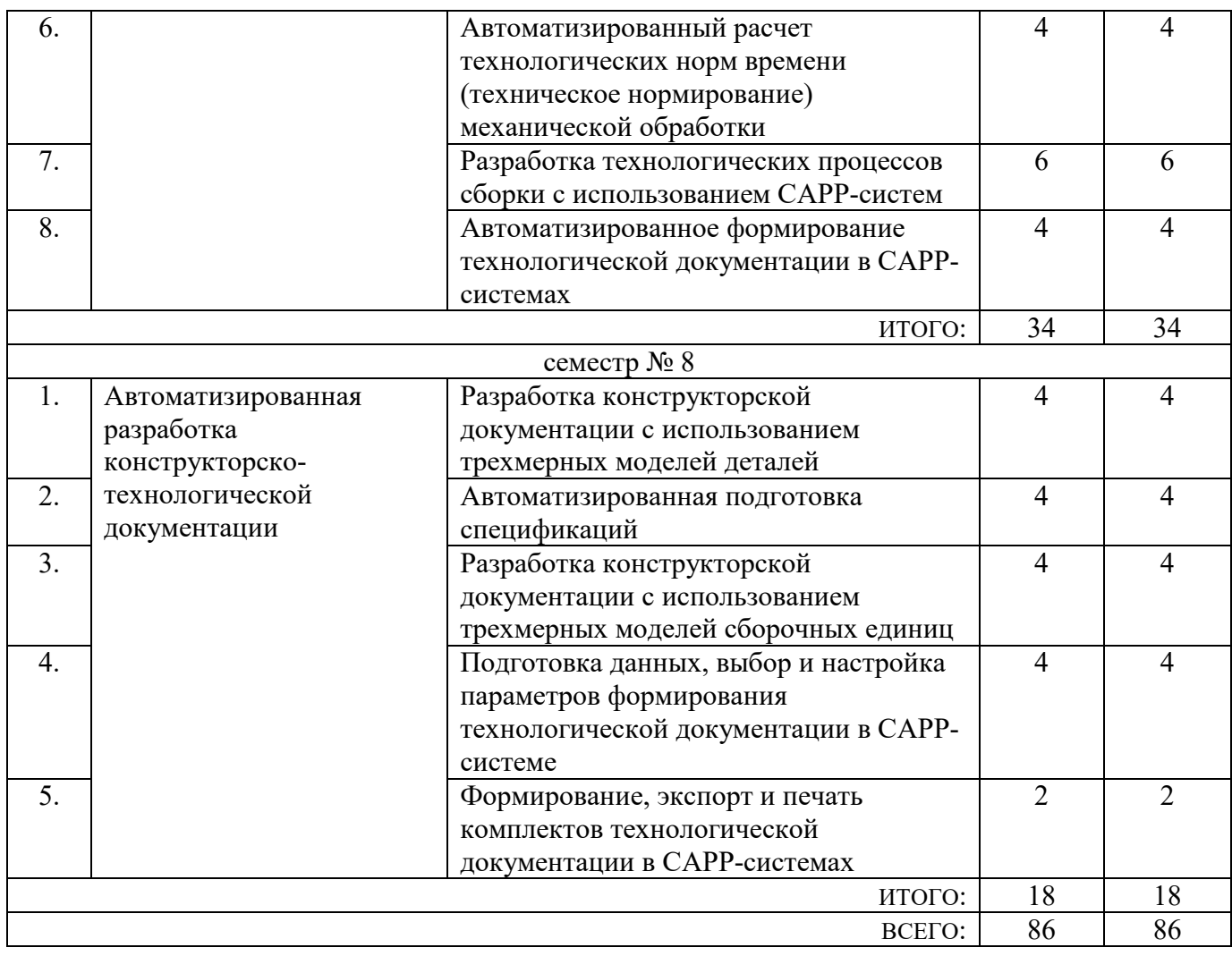

#### **4.4. Содержание курсового проекта/работы<sup>6</sup>**

Учебным планом предусмотрена курсовая работа с объемом самостоятельной работы студента (СРС) – 36 часа.

Целью курсовой работы является закрепление теоретических и практических знаний по курсу является получение навыков автоматизированного проектирование конструкций узлов технологического оборудования и оснастки с использованием методов 3D моделирования, разработки и выпуска конструкторской и технологической документации на изделия в машиностроении.

Курсовая работа включает следующие разделы:

- анализ возможности применения выбранной CAD системы для разработки цифровых макетов изделий и подготовки конструкторской документации; описание технологии использования выбранной САПР для конкретного вида изделия;

- разработка трехмерной модели сборочной единицы и трехмерных моделей деталей – компонентов сборочной единицы, получение ассоциативной конструкторской документации (сборочный чертеж, чертежи деталей, спецификации);

- описание выбранной CAPP-системы для технологической подготовки производства в машиностроении; анализ возможности её применения для подготовки технологической документации; характеристику этапов технологической подготовки производства для конкретного изделия;

- разработка технологических процессов механической обработки с использованием

L 6 Если выполнение курсового проекта/курсовой работы нет в учебном плане, то в данном разделе необходимо указать «Не предусмотрено учебным планом»

выбранного программного обеспечения, подготовка комплекта технологической документации на изделие.

В качестве исходных данных для КР является задание на проектирование, в том числе возможно использование в качестве исходных данных задания, выданного для курсового проектирования по дисциплине «Технология машиностроения».

Расчетно-пояснительная записка должна содержать 25… 30 страниц текста (вместе с рисунками и схемами).

Графическая часть должна содержать ассоциативные чертежи сборочной единицы, спецификацию, рабочие чертежи деталей – компонентов, карты эскизов к технологическому процессу. Объем графической части должен быть не более 1 листа формата А1.

В приложении приводится комплект маршрутных, операционных карт и карт эскизов, разработанных с использованием САПР ТП.

В процессе выполнения курсового проекта/ работы осуществляется контактная работа обучающегося с преподавателем. Консультации проводятся в аудитория и/или посредствам электронной информационно-образовательной среды университета.

#### **4.5. Содержание расчетно-графического задания, индивидуальных домашних заданий**<sup>7</sup>

Не предусмотрено учебным планом

֦

 $^7$  Если выполнение расчетно-графического задания/индивидуального домашнего задания нет в учебном плане, то в данном разделе необходимо указать «Не предусмотрено учебным планом»

## **5. ОЦЕНОЧНЫЕ МАТЕРИАЛЫ ДЛЯ ПРОВЕДЕНИЯ ТЕКУЩЕГО КОНТРОЛЯ, ПРОМЕЖУТОЧНОЙ АТТЕСТАЦИИ**

#### **5.1. Реализация компетенций**

**1. Компетенция** ОПК-6. Способен решать стандартные задачи профессиональной деятельности на основе информационной и библиографической культуры с применением информационно-коммуникационных технологий

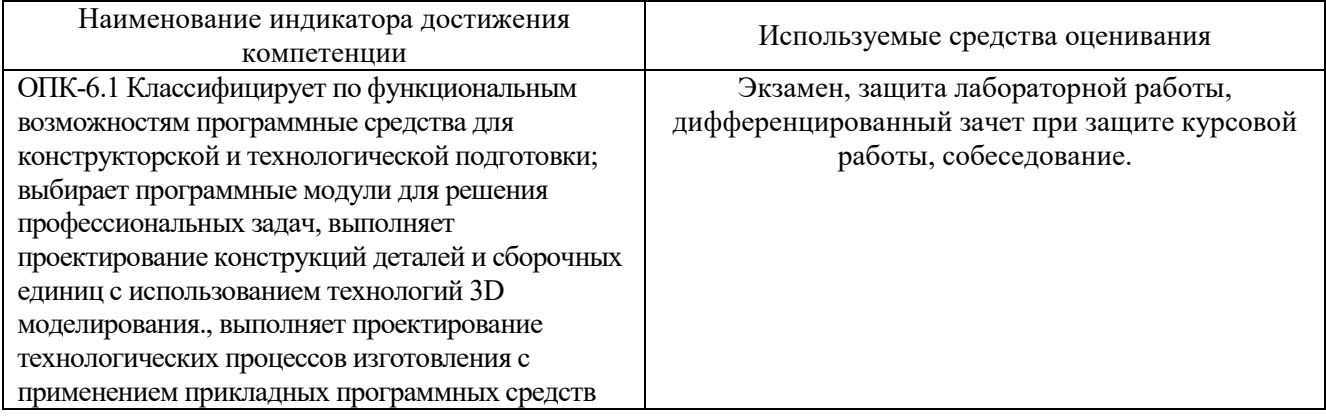

**2. Компетенция** ПК-2. Способен разрабатывать технологические процессы механосборочных производств по изготовлению машиностроительных изделий низкой сложности серийного производства с использованием автоматизированных систем проектирования.

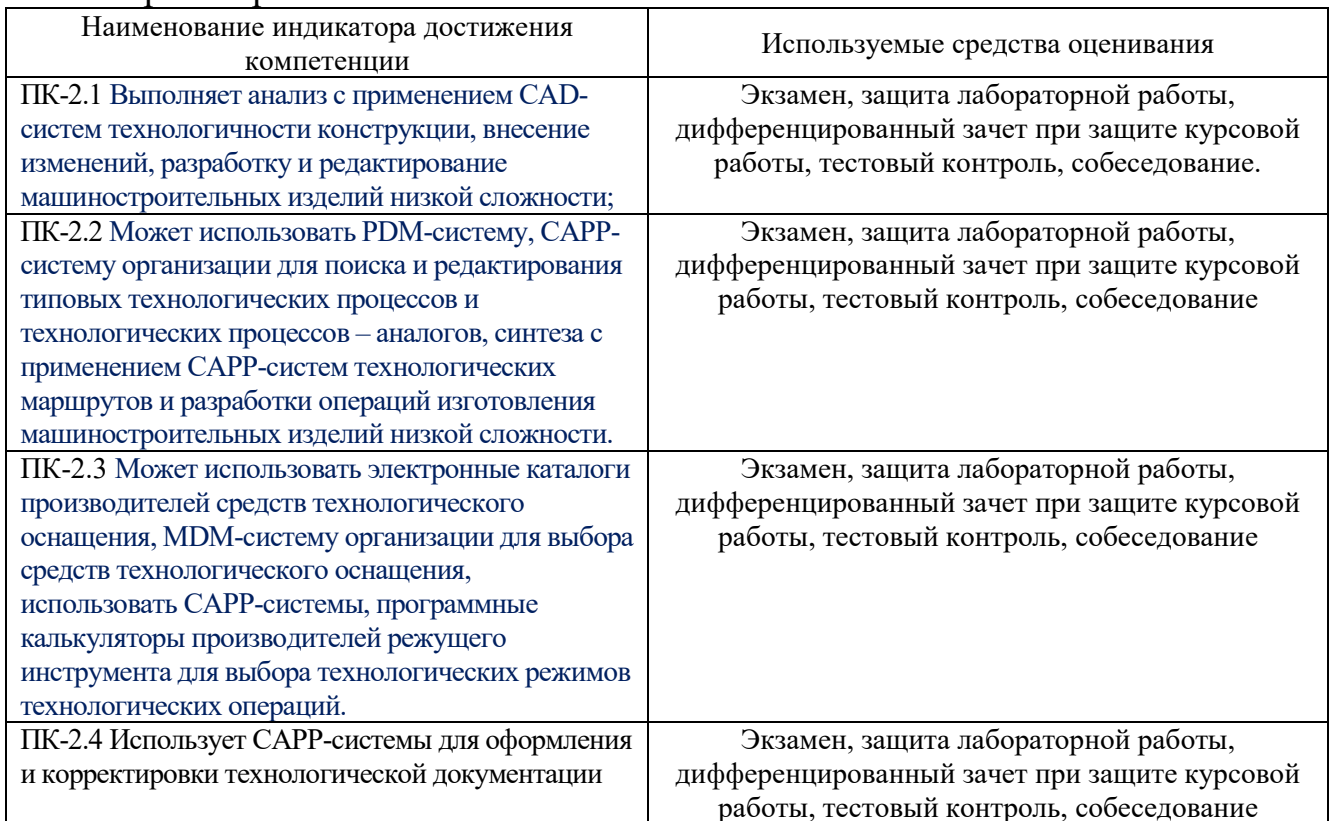

# **5.2. Типовые контрольные задания для промежуточной аттестации**

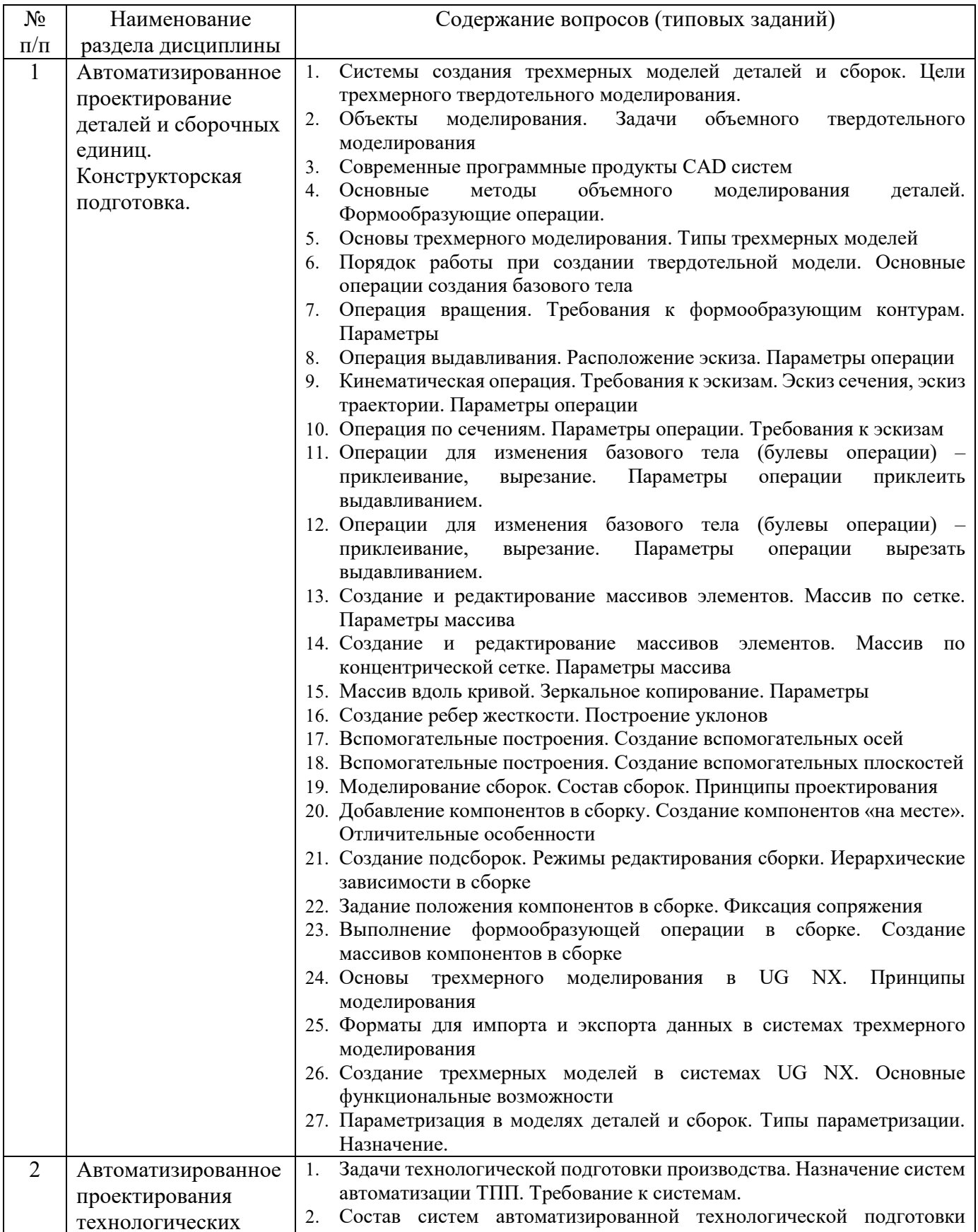

## **5.2.1. Перечень контрольных вопросов (типовых заданий) для экзамена / дифференцированного зачета / зачета**

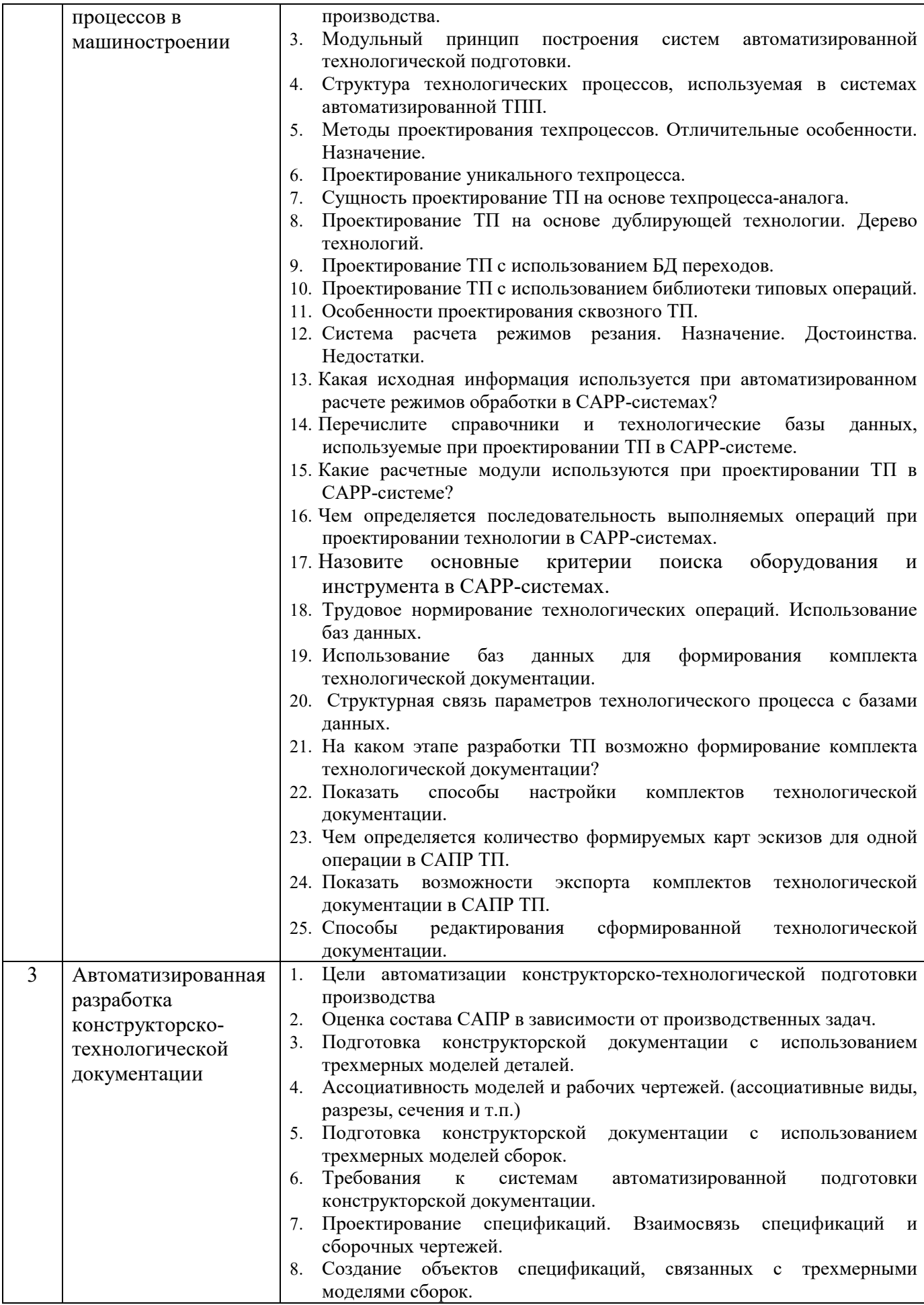

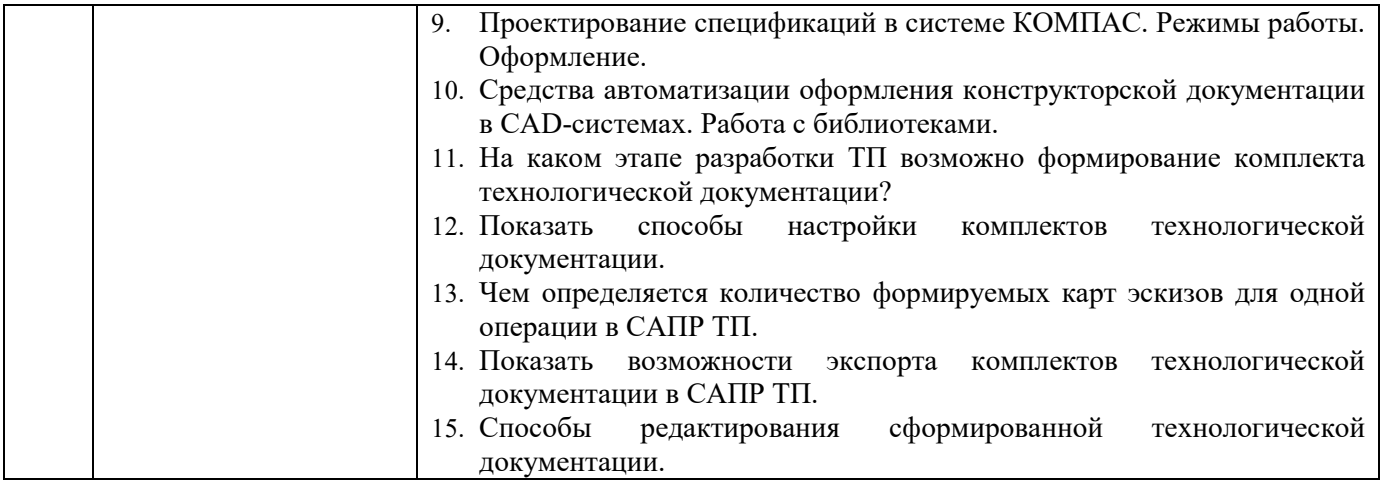

#### *Типовой вариант экзаменационного теста*

#### **МИНОБРНАУКИ РОССИИ**

### ФЕДЕРАЛЬНОЕ ГОСУДАРСТВЕННОЕ БЮДЖЕТНОЕ ОБРАЗОВАТЕЛЬНОЕ УЧРЕЖДЕНИЕ ВЫСШЕГО ОБРАЗОВАНИЯ **«БЕЛГОРОДСКИЙ ГОСУДАРСТВЕННЫЙ ТЕХНОЛОГИЧЕСКИЙ УНИВЕРСИТЕТ им. В.Г. ШУХОВА» (БГТУ им. В.Г. Шухова)**

Кафедра Технологии машиностроения

Дисциплина Автоматизированное проектирование технологических процессов и средств

технологического оснащения

Направление 15.03.01 Машиностроение

Профиль Технологии, оборудование и автоматизация машиностроительных производств

#### **ЭКЗАМЕНАЦИОННЫЙ ТЕСТ № 1**

- 1. К булевым операциям в CAD приложениях относят:
	- а) объединение, вычитание
	- б) объединение, вычитание и пересечение
	- в) объединение, вычитание и умножение
- 2. Трехмерные модели, используемые в САПР, бывают следующих типов:
	- а) каркасные, поверхностные
	- б) твёрдотельные
	- в) каркасные, твёрдотельные и поверхностные
	- г) поверхностные и твёрдотельные
- 3. Могут ли твердотельные модели КОМПАС-3D состоять из нескольких несвязанных между собой частей?
	- а) могут
	- б) не могут
	- в) могут, если их плоские грани соприкасаются
- 4. Передаются ли в модель компонента результаты формообразующих операции, выполненные при её редактировании в контексте сборки?
	- а) Да
	- б) Нет
	- в) Да, если сборка активна
- 5. Представить модель сборки в разнесенном виде возможно если:
	- а) все компоненты не зафиксированы
	- б) все компоненты имеют ограничения, но установленные с помощью сопряжений
	- в) возможно в любом случае
- 6. Ассоциативная конструкторская документация это:
	- а) чертежи и эскизы деталей, приведенные в картах эскизов
	- б) спецификации и рабочие чертежи, ассоциативно связанные с технологической документацией
	- в) сборочные чертежи, чертежи деталей, связанные с 3D моделями изделий

г) конструкторская документация, ассоциативно связанная с технологическими картами на изготовление

- 7. На уровне «переходы» в ТП разрабатываемом с помощью САПРП ТП не хранится информация: а) о технологических режимах обработки
	-
	- б) о технологическом оборудовании в) о вспомогательном инструменте
	- г) о режущем инструменте
- 8. Какие виды деятельности технолога не автоматизируются на основе внедрения САПР ТП (указать все правильные варианты):
	- а) оформление технологической документации;
	- б) поиск различной справочно-технической информации
	- в) конструирование деталей, сборочных единиц, узлов, инструмента, оснастки
	- г) разработка структуры технологического процесса;
	- д) принятие логических технологических решений
	- е) стандартные расчеты
- 9. К программному обеспечению автоматизации конструкторской подготовки относятся системы: а) CAM, CAE, CAPP
	- б) CAD, CAE, CAPP
	- в) CAD, CAE
	- г) CAD, CAM, CAE
- 10. Под этапами подготовки производства понимают (указать все правильные варианты):
	- а) общее проектирование изделия и расчёт его характеристик;
	- б) организация системы контроля качества продукции;
	- в) конструирование деталей, сборочных единиц, узлов, инструмента, оснастки;

г) проектирование и моделирование технологических процессов основного и вспомогательного производств;

- д) разработка управляющих программ для станков с ЧПУ
- е) планировка механосборочных цехов и расположение оборудования на участках

#### **5.2.2. Перечень контрольных материалов для защиты курсового проекта/ курсовой работы**

#### Контрольные вопросы:

1. Назовите критерии выбора программного обеспечения для автоматизации конструкторской подготовки.

2. Назовите основные цели автоматизации конструкторской подготовки.

3. Назовите возможности и результаты автоматизации этапа технологической подготовки.

4. Какие расчетные модули используются при разработке 3D моделей деталей.

5. Какая информация может содержаться в цифровом макете изделия?

6. Какие справочники библиотеки и базы данных используются при разработке 3D моделей деталей?

7. Какие справочники библиотеки и базы данных используются при разработке 3D моделей сборочных единиц?

8. Перечислите используемые методы проектирования при разработке 3D моделей сборок.

9. Какими средствами в CAD системах пользуются для правильной ориентации компонентов в сборках?

10.Назовите основные операции, используемые при разработке 3D моделей деталей.

11.Перечислите методы проектирования технологических процессов с использованием CAPPсистем.

12.Какие данные могут автоматически предаваться при формировании рабочих чертежей детали на основе 3D моделей?

13.Какие данные могут автоматически передаваться из 3D модели сборки в сборочный чертеж?

14.Какие данные могут автоматически передаваться из 3D модели сборки в спецификацию?

15.Как ассоциативно связана спецификация на изделие и его сборочный чертеж?

16.В чем проявляется ассоциативная связь 3D модели и рабочего чертежа детали?

17.Какая информация вносится в ТП на уровне деталь при его проектировании в CAPP-системе?

18.Какая информация вносится в ТП на уровне операции при его проектировании в CAPPсистеме?

19.Назовите способы создания и подключения технологических эскизов к технологическим операциям.

20.Перечислите справочники и технологические базы данных, используемые при проектировании ТП в CAPP-системе.

21.Какие расчетные модули используются при проектировании ТП в CAPP-системе?

22.Какая исходная информация используется при автоматизированном расчете режимов обработки в CAPP-системах?

23.Перечислите основные этапы при расчете норм времени на технологические операции в CAPP-системах.

24.Назовите основные критерии поиска оборудования и инструмента в CAPP-системах.

25.Назовите основные этапы формирования технологической документации в CAPP-системах.

26.Перечислите основные этапы разработки ТП сборки с использованием CAPP-систем.

27.Перечислите основные функциональные модули в составе CAPP-систем.

28.Какая исходная информация используется при создании технологических процессов сборки в CAPP-системах?

29.Какая документация может быть сформирована на основе ТП сборки в CAPP-системе?

30.Чем определяется последовательность выполняемых операций при проектировании технологии в CAPP-системах.

#### **5.3. Типовые контрольные задания (материалы) для текущего контроля в семестре**

**Текущий контроль** осуществляется в течение каждого семестра в форме выполнения и защиты лабораторных работ, а также этапов выполнения курсовой работы. Примерный перечень контрольных вопросов для защиты лабораторных работ представлен в таблице.

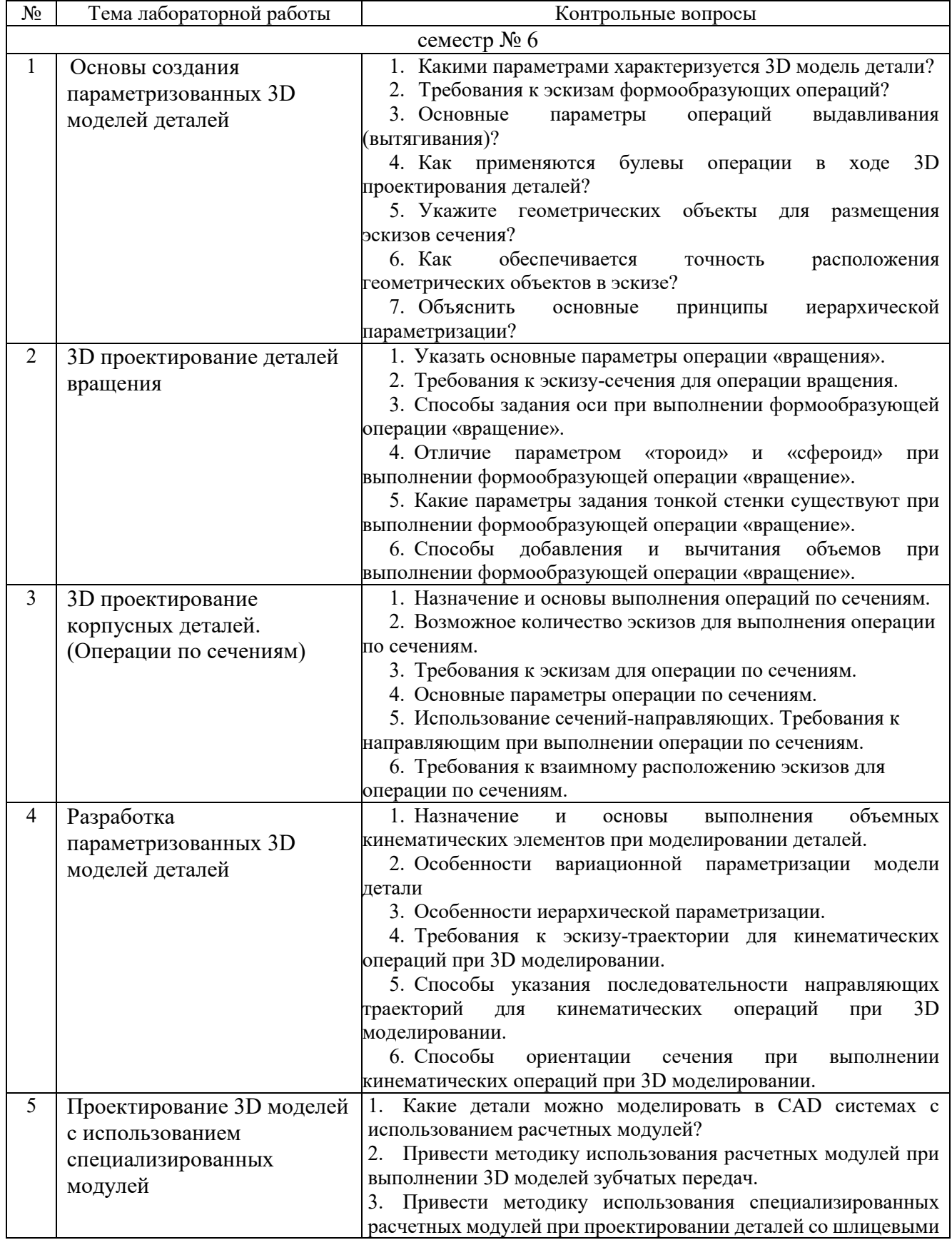

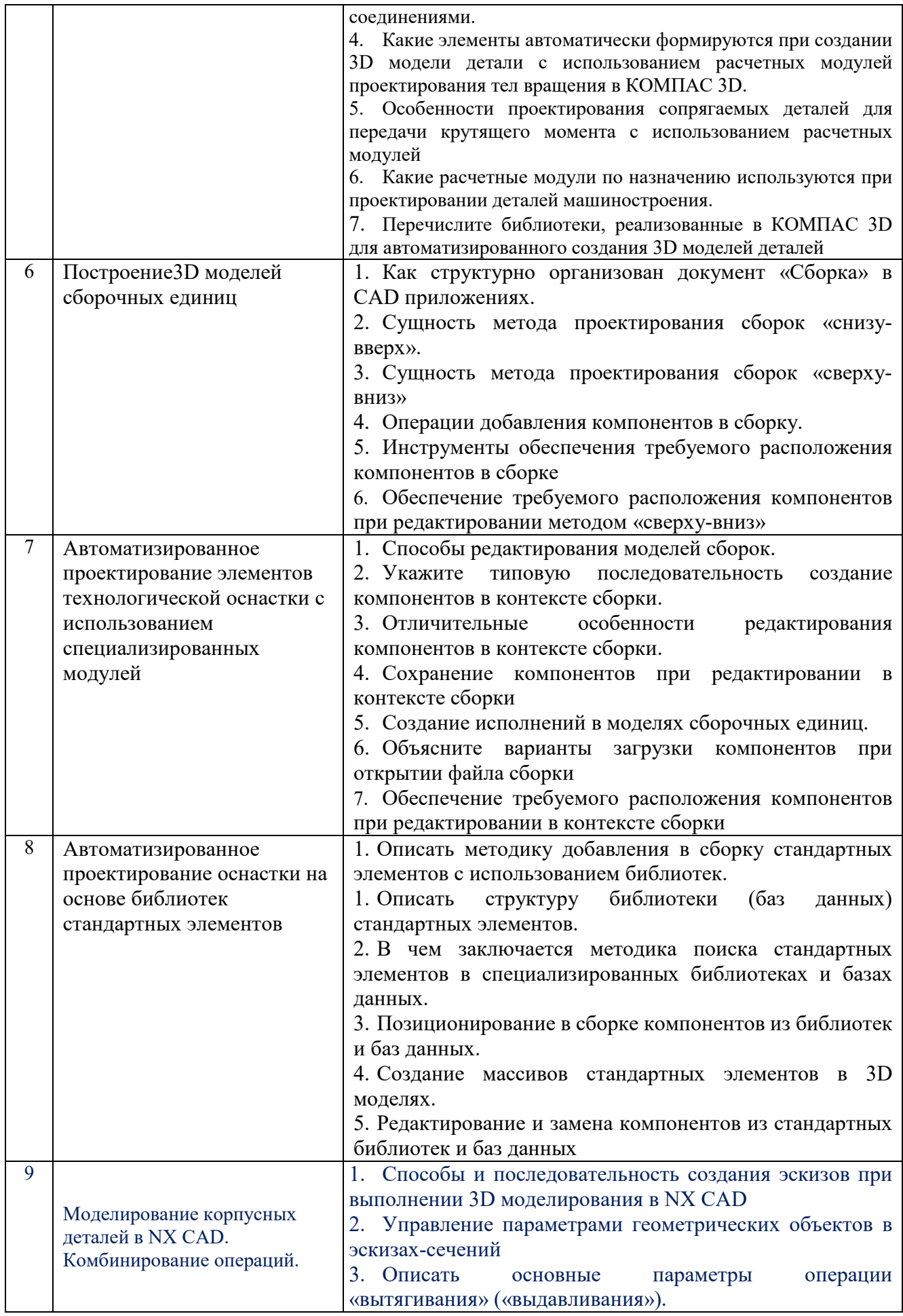

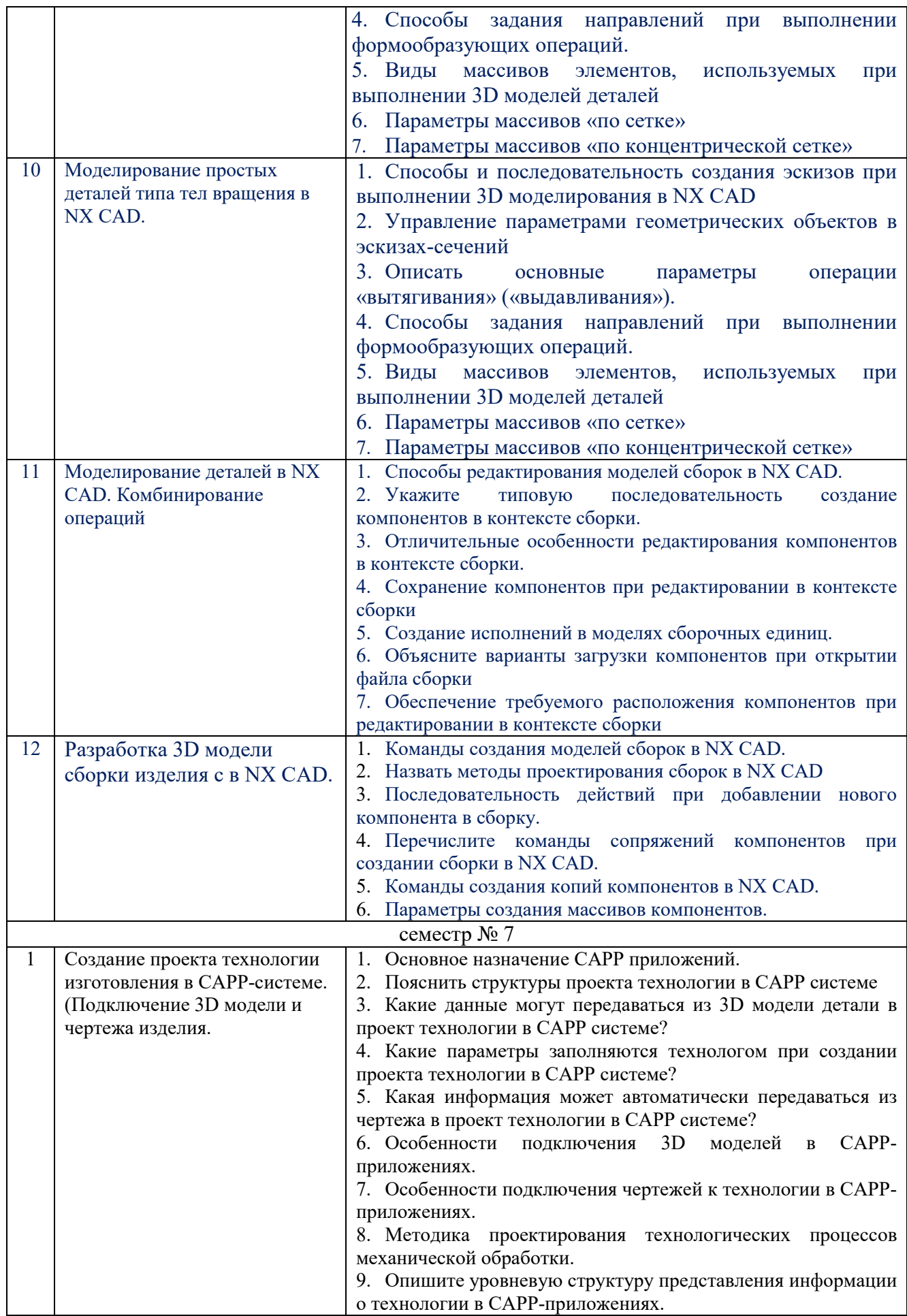

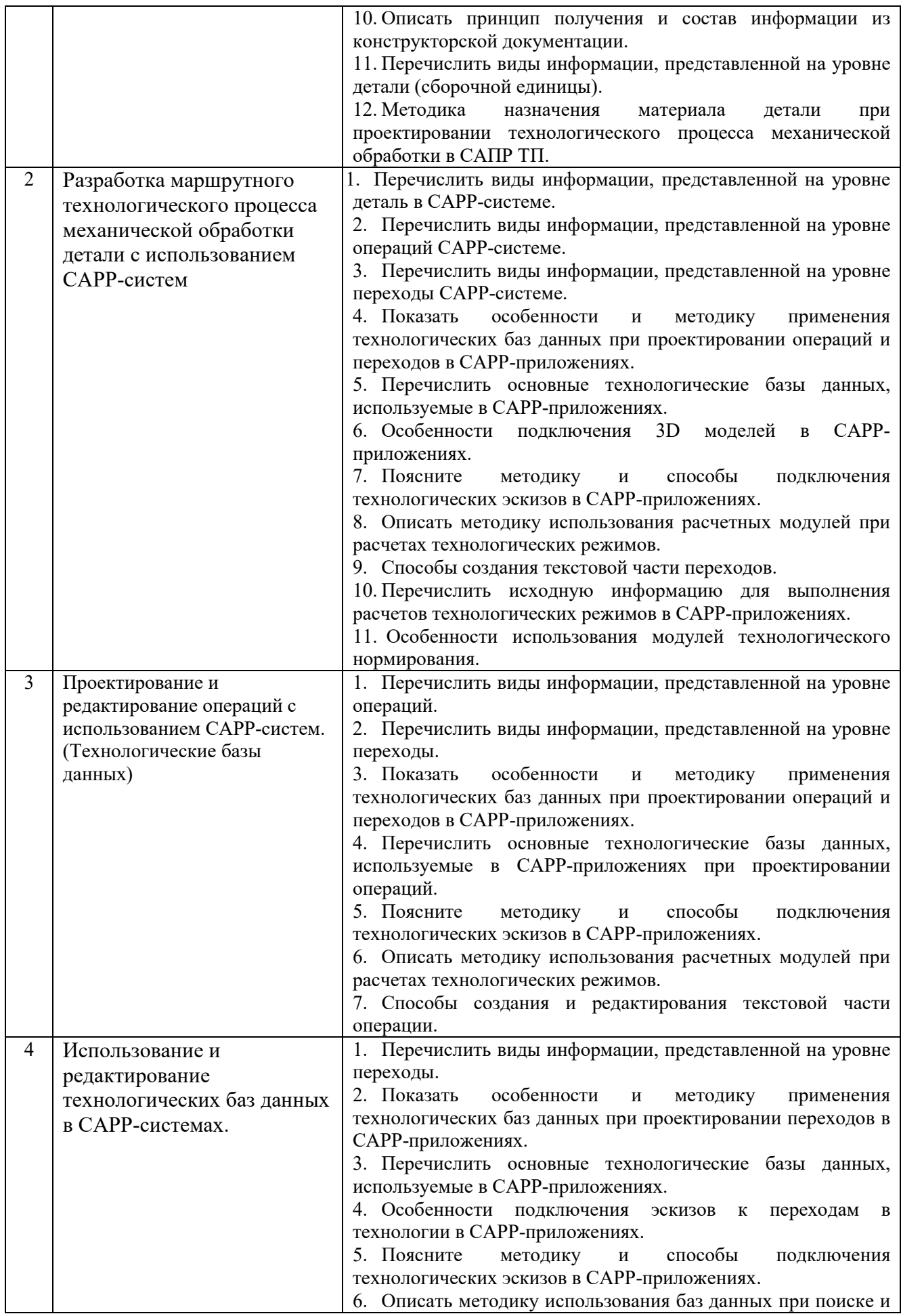

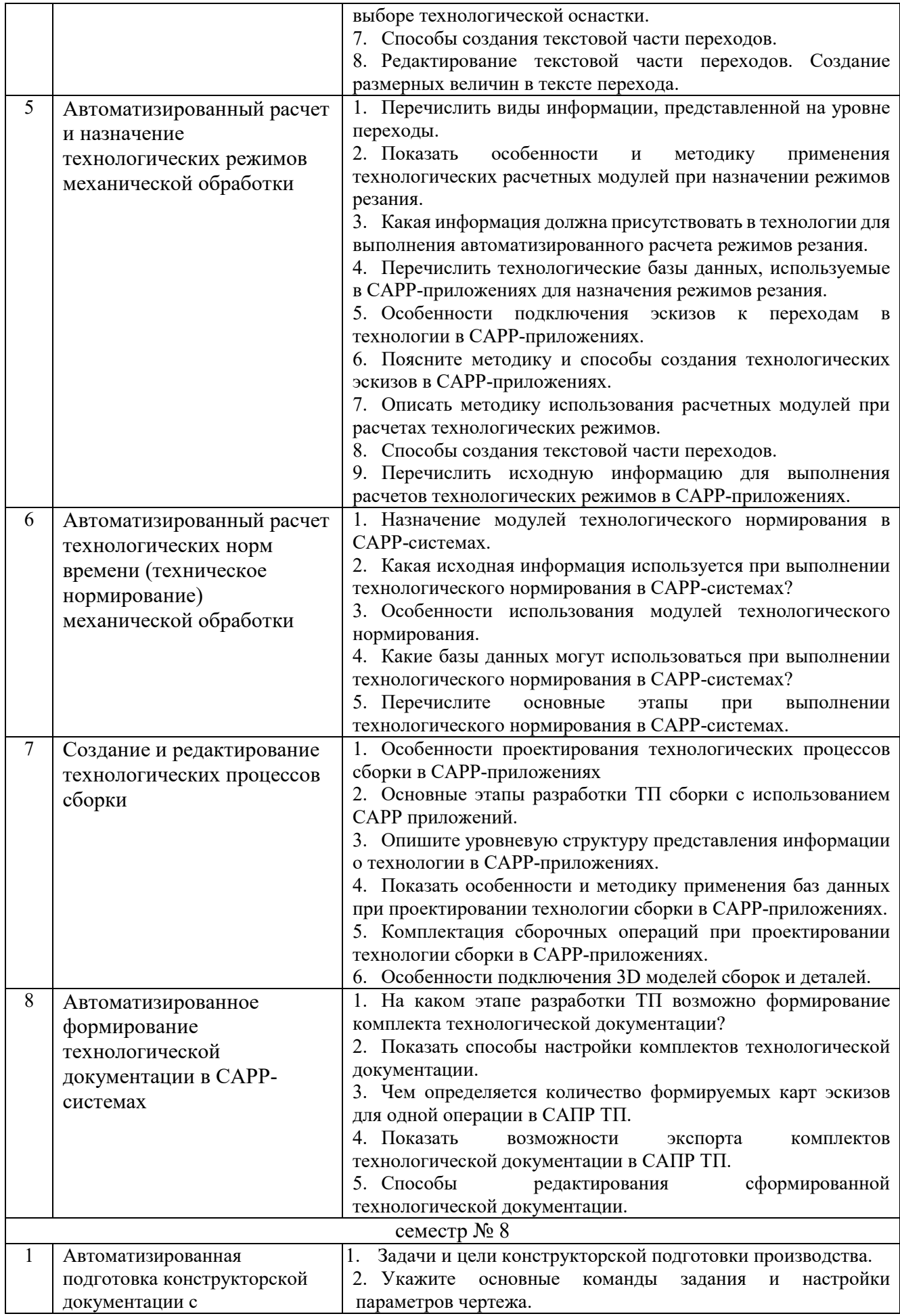

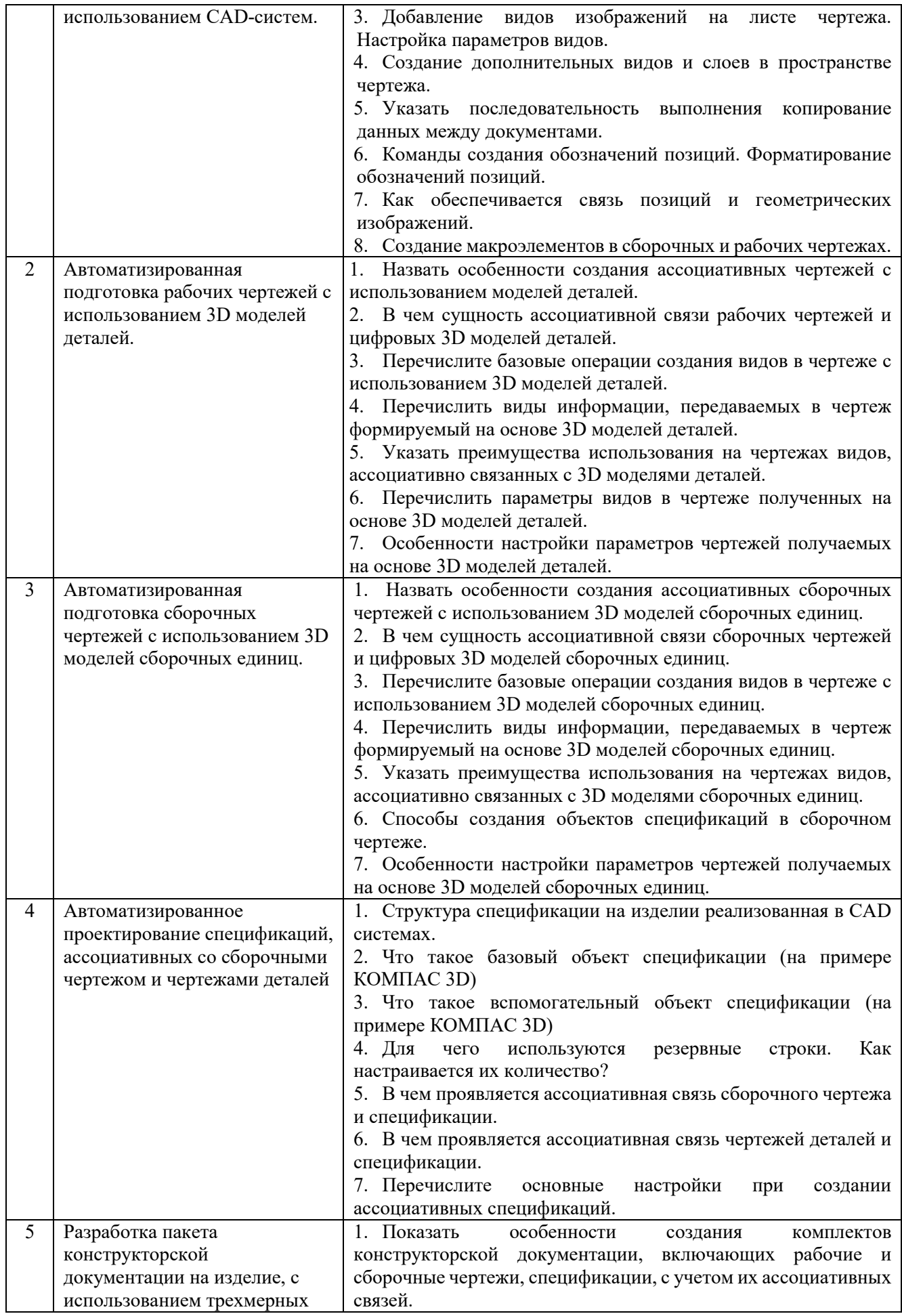

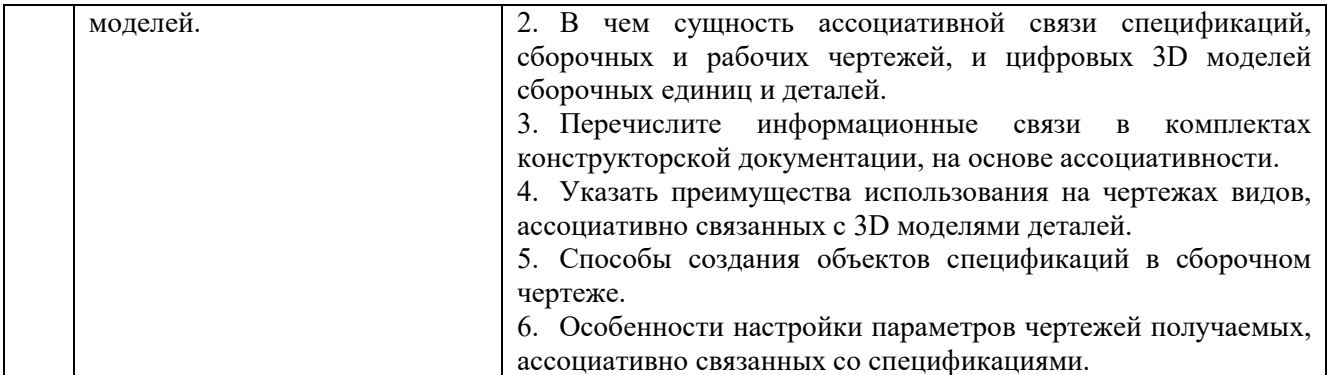

#### 5.4. Описание критериев оценивания компетенций и шкалы оценивания

При промежуточной аттестации в форме экзамена, дифференцированного зачета, дифференцированного зачета при защите курсового проекта/работы используется следующая шкала оценивания: 2 - неудовлетворительно, 3 удовлетворительно,  $4 - x$ орошо,  $5 - \text{оглично}^8$ .

При промежуточной аттестации в форме зачета используется следующая шкала оценивания: зачтено, не зачтено.

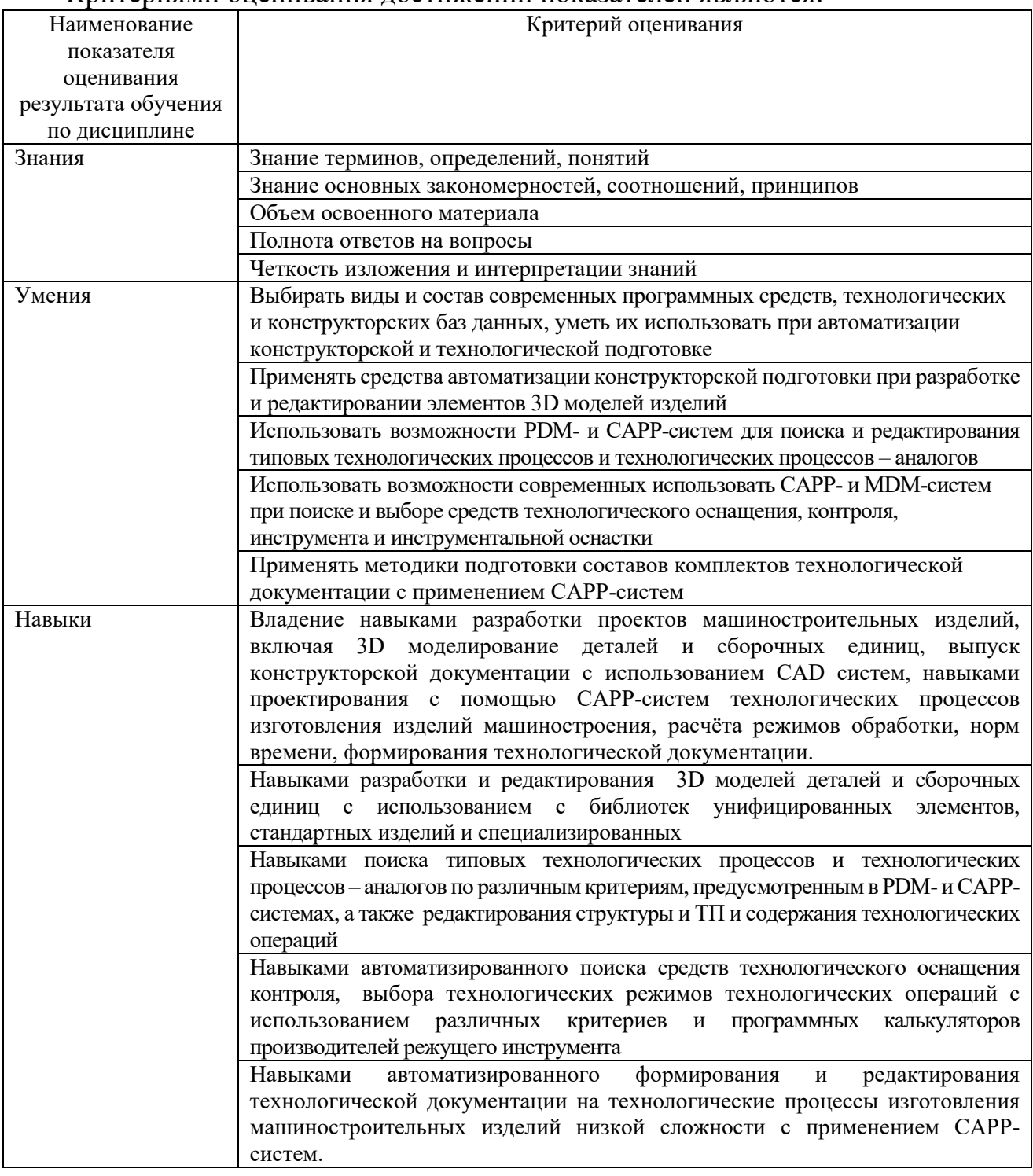

Критериями оценивания лостижений показателей являются

<sup>&</sup>lt;sup>8</sup> В ходе текущей аттестации могут быть использованы балльно-рейтинговые шкалы.

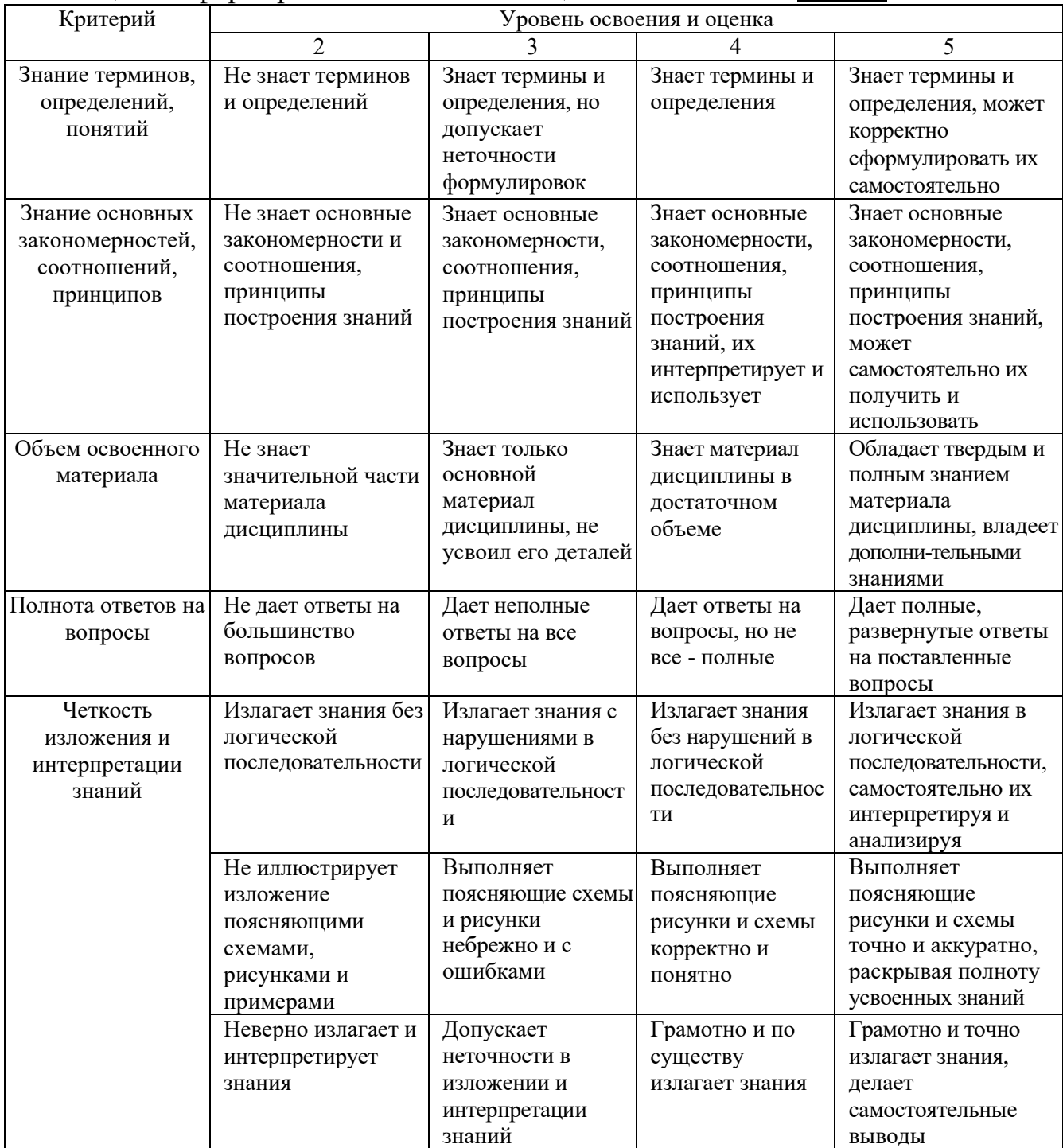

# Оценка сформированности компетенций по показателю Знания.

# Оценка сформированности компетенций по показателю Умения

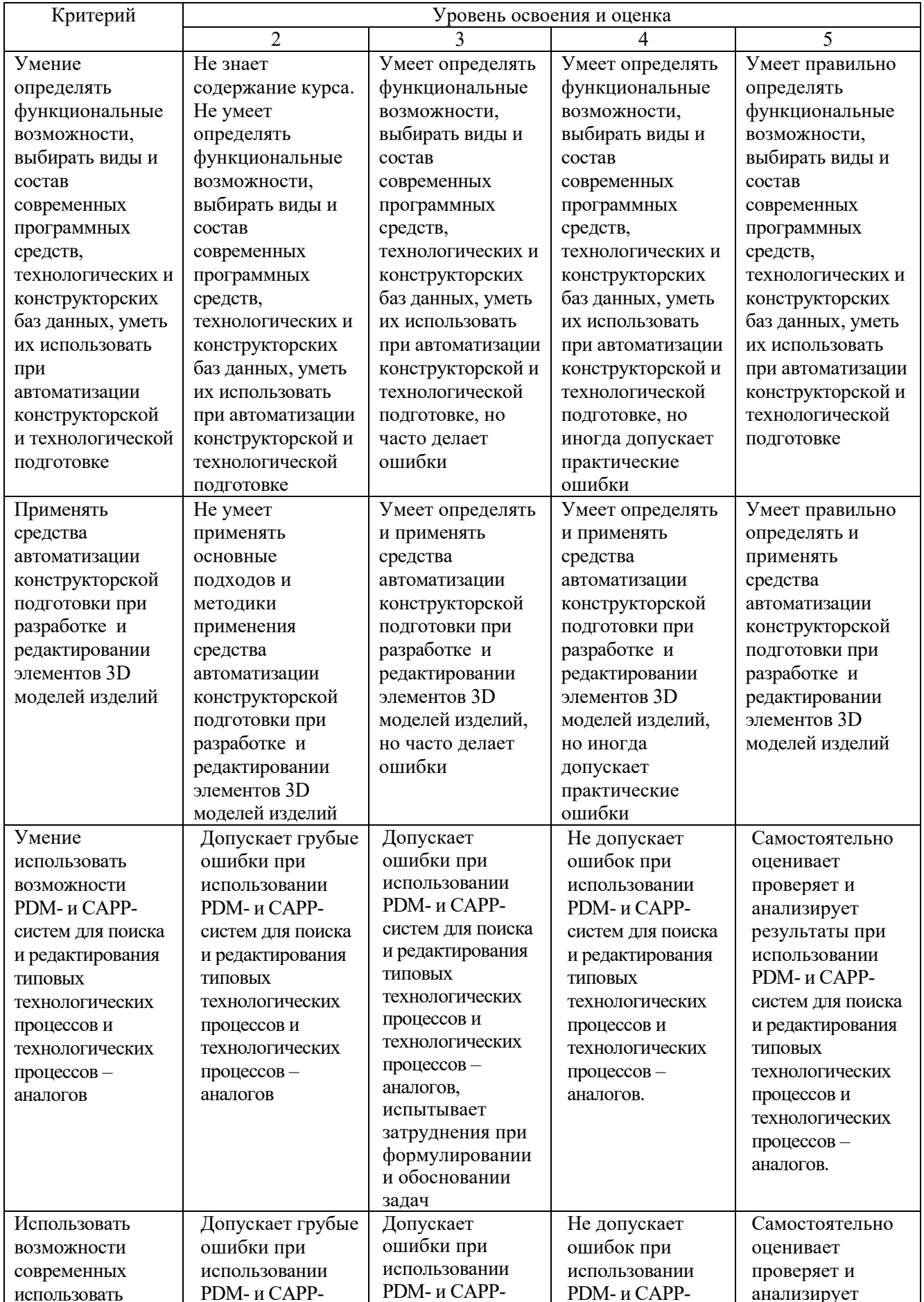

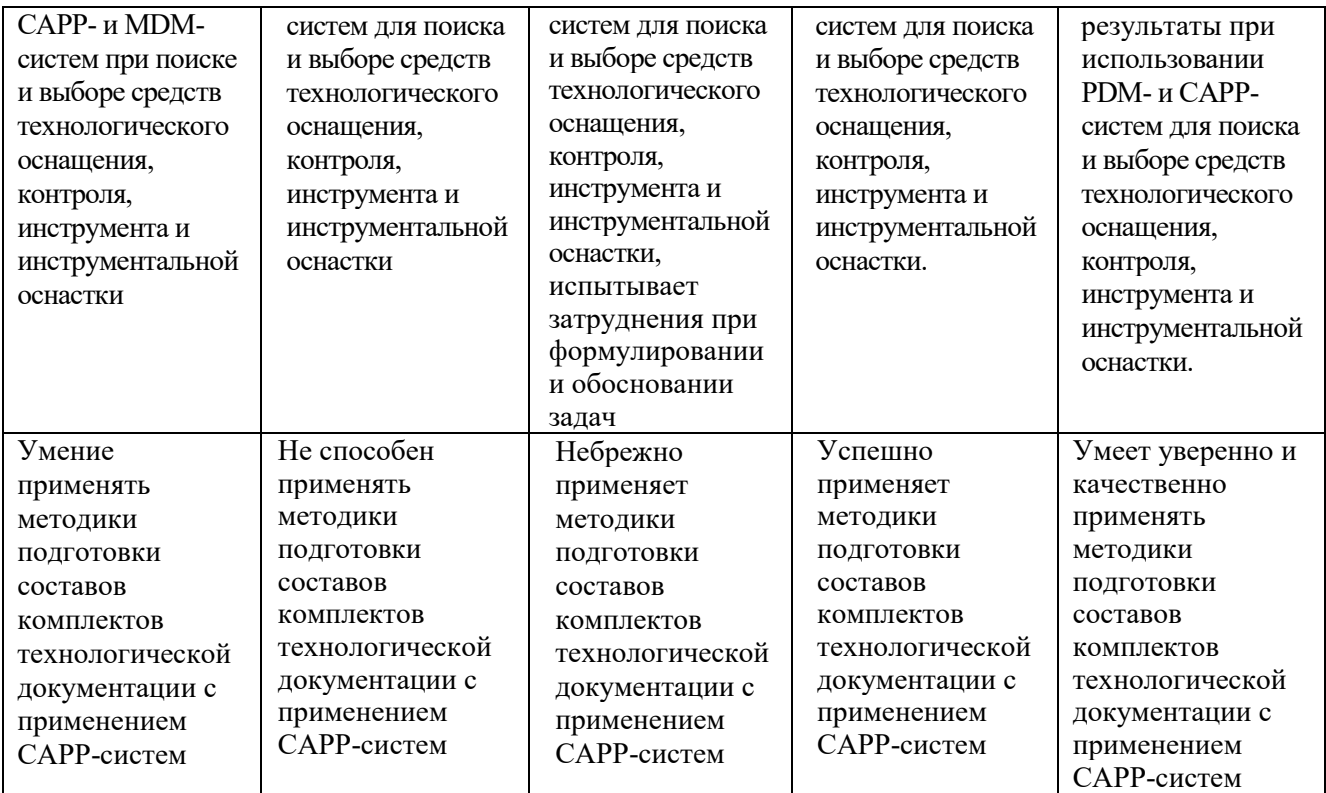

# Оценка сформированности компетенций по показателю Навыки

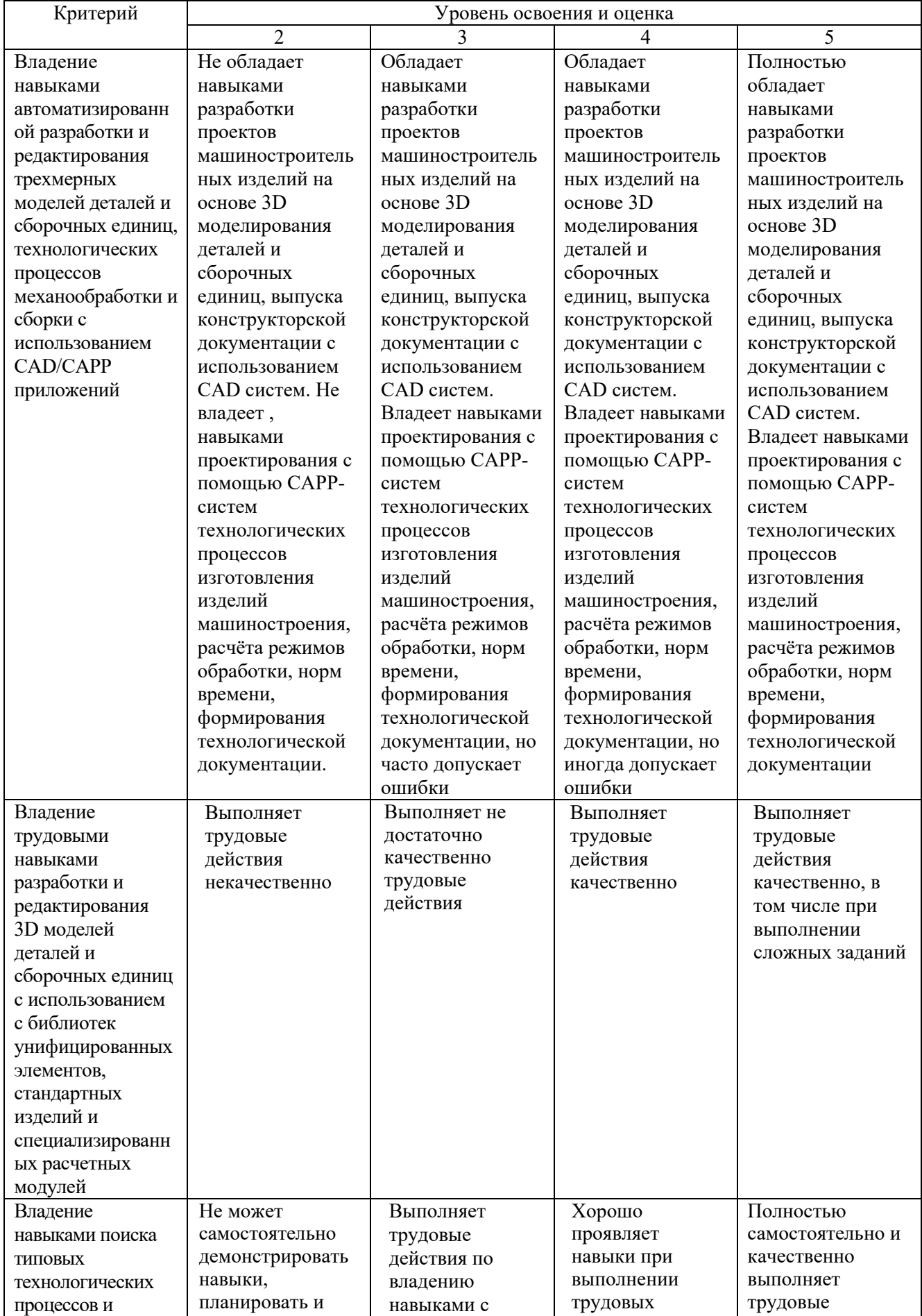

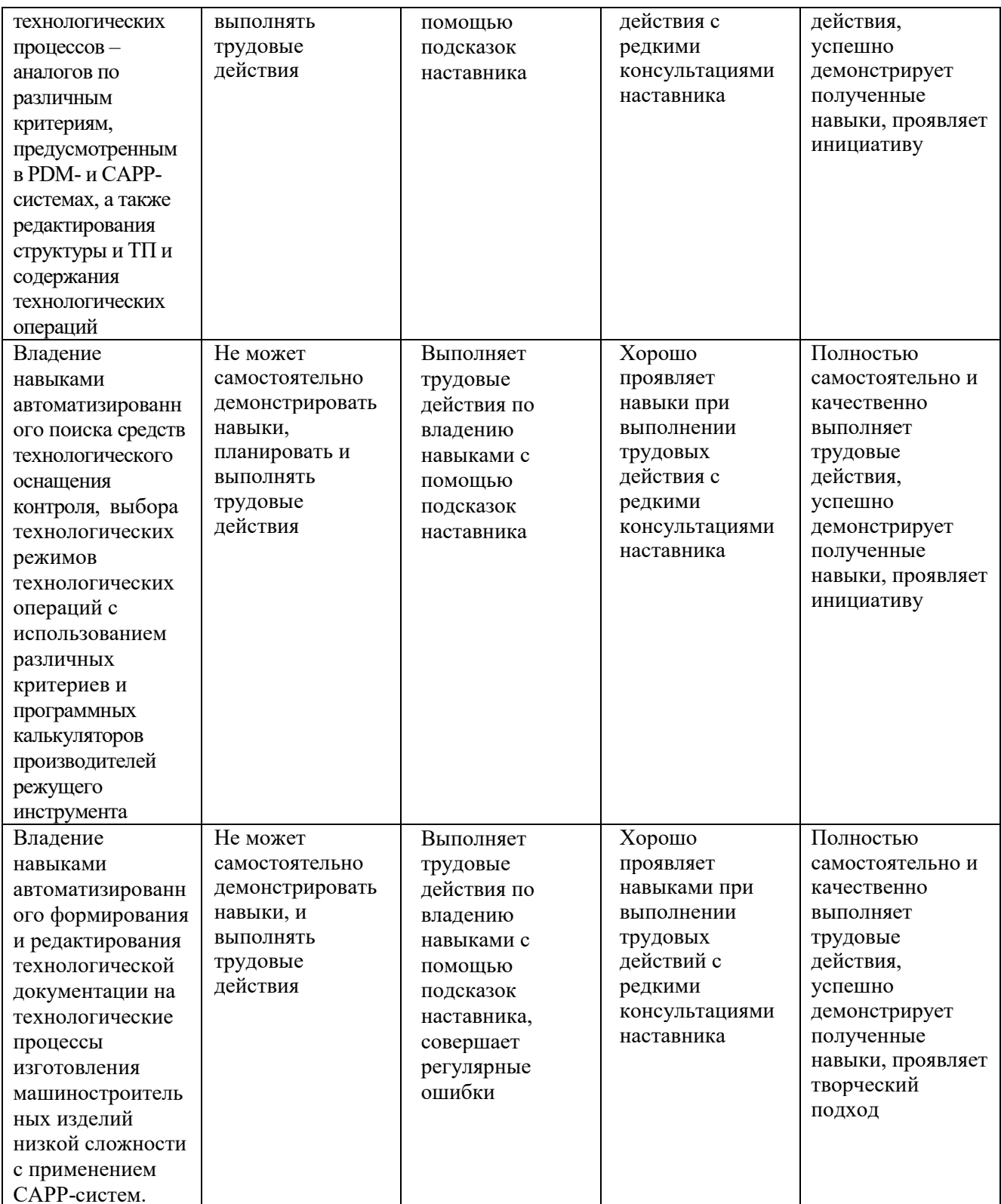

### **6. МАТЕРИАЛЬНО-ТЕХНИЧЕСКОЕ И УЧЕБНО-МЕТОДИЧЕСКОЕ ОБЕСПЕЧЕНИЕ**

## **6.1. Материально-техническое обеспечение**

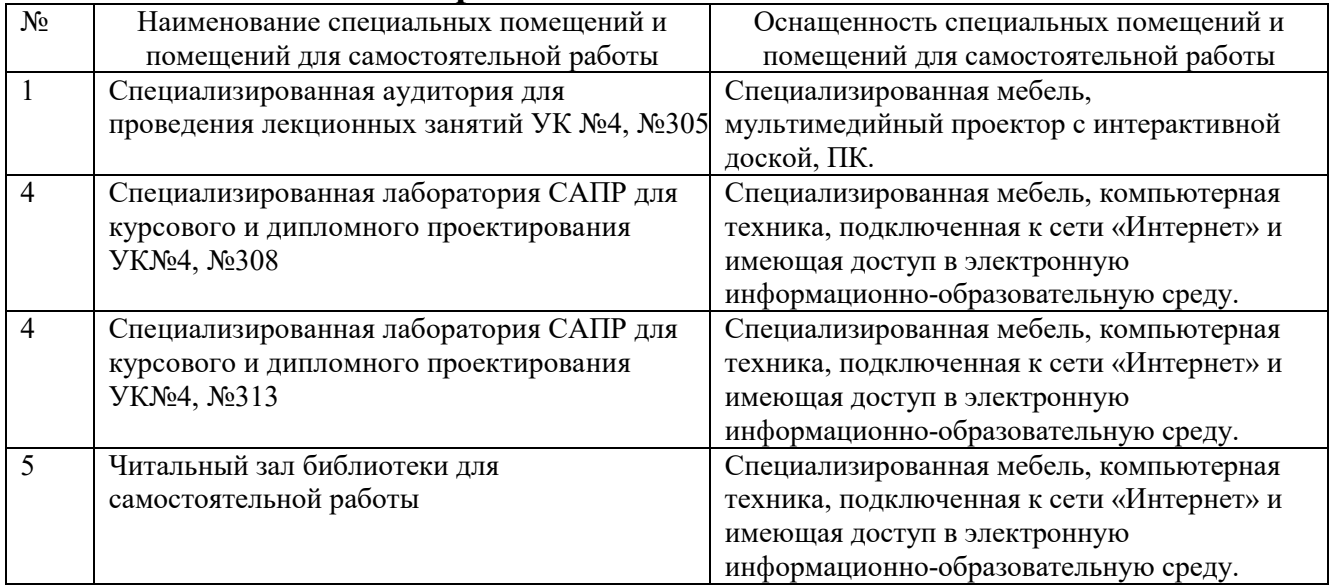

# **6.2. Лицензионное и свободно распространяемое программное обеспечение**

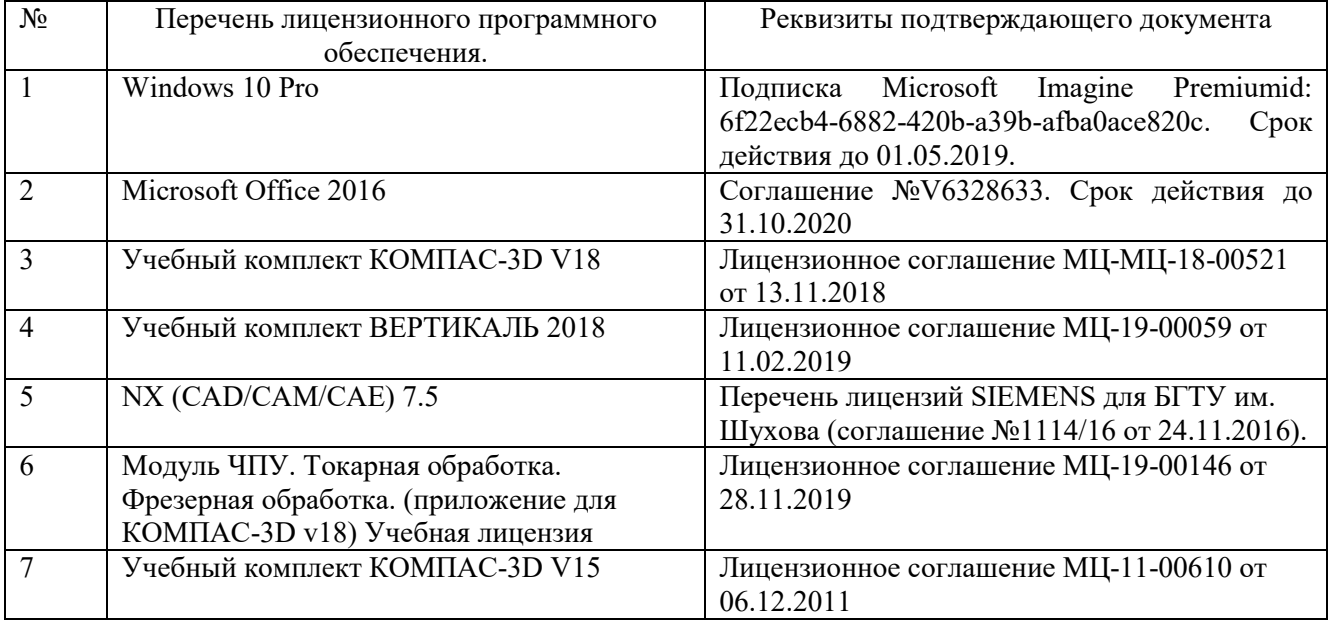

#### **6.3. Перечень учебных изданий и учебно-методических материалов Перечень основной литературы**

- 1. Хуртасенко А. В. Автоматизированная конструкторско-технологическая подготовка в машиностроении: учебно-практическое пособие для студентов направлений 15.03.01 - Машиностроение, 15.03.05 - Конструкторско-технологическое обеспечение машиностроительных производств, специальности 15.05.01 - Проектирование технологических комплексов механосборочных производств. Ч.1. Автоматизированная конструкторская подготовка / А. В. Хуртасенко, М. Н. Воронкова. - Белгород: Изд-во БГТУ им. В. Г. Шухова, 2017 – 170 с. Режим доступа: https://elib.bstu.ru/Reader/Book/2017110112290722800000658564
- 2. **Хуртасенко, А. В.** Автоматизированная конструкторско-технологическая подготовка в машиностроении: учебно-практическое пособие для студентов направлений 15.03.01 - Машиностроение, 15.03.05 - Конструкторско-технологическое обеспечение машиностроительных производств, специальности 15.05.01 - Проектирование технологических комплексов механосборочных производств / А. В. Хуртасенко, И. В. Маслова. - Белгород: Издательство БГТУ им. В. Г. Шухова, 2016. - 228 с.
- 3. Хуртасенко, А.В. Автоматизированная технологическая подготовка в машиностроении: учеб. пособие / А.В. Хуртасенко, М.Н. Воронкова, И.В. Маслова. – Белгород: Изд-во БГТУ, 2015. – 180 с. – Режим доступа: https://elib.bstu.ru/Reader/Book/ 2016053115423583300000652185
- 4. Хуртасенко А. В. Компьютерное твердотельное 3D-моделирование: практикум: учеб. пособие для студентов направлений бакалавриата 15.03.01, 15.03.05, магистратуры 151900.68 и специальности 15.05.01 / А. В. Хуртасенко, И. В. Маслова. - Белгород: Изд-во БГТУ им. В. Г. Шухова, 2014. – 127 с. Режим доступа: https://elib.bstu.ru/Reader/Book/2015012112352802100000651536
- 5. Хуртасенко А. В. Основы автоматизированной конструкторско-технологической подготовки в машиностроении: метод. рекомендации к выполнению курсовой работы для студентов направления бакалавриата 15.03.05 / Хуртасенко А. В., Воронкова М. Н. – Белгород: Изд-во БГТУ им. В. Г. Шухова, 2015. – 20 с. Режим доступа: https://elib.bstu.ru/Reader/Book/2016032209181147900000658116
- 6. Хуртасенко А. В. Основы автоматизированной конструкторско-технологической подготовки в машиностроении: метод. рекомендации к выполнению курсовой работы для студентов направления бакалавриата 15.03.05 / Хуртасенко А. В., Воронкова М. Н. – Белгород: Изд-во БГТУ им. В. Г. Шухова, 2015. – 20 с.

#### **Перечень дополнительной литературы**

- 1. Горюнова В.В. Основы автоматизации конструкторско-технологического проектирования [Электронный ресурс]: учебное пособие/ Горюнова В.В., Акимова В.Ю.– Электрон. текстовые данные. – Пенза: Пензенский государственный университет архитектуры и строительства, ЭБС АСВ, 2012. – 172 c.– Режим доступа: http://www.iprbookshop.ru/23102. – ЭБС «IPRbooks»
- 2. Авлукова Ю.Ф. Основы автоматизированного проектирования [Электронный ресурс]: учебное пособие/ Авлукова Ю.Ф.— Электрон. текстовые данные. – Минск: Вышэйшая школа, 2013. – 221 c. – Режим доступа: http://www.iprbookshop.ru/24071. – ЭБС «IPRbooks»
- 3. Хуртасенко А.В., Маслова И.В. Компьютерное объемное моделирование объектов машиностроения: методические указания к выполнению лабораторных работ – Белгород: Изд-во БГТУ, 2008, 59 с.
- 4. Хуртасенко, А. В. Компьютерное твердотельное 3D моделирование : лаб. практикум : учеб. пособие для студентов специальностей 151001 - Технология машиностроения, 151003 - Инструмент. системы машиностроит. пр-в, 151701 - Проектирование технол. машин и комплексов, 200503 - Стандартизация и сертификация и направлений бакалавриата и магистратуры 151900 - Конструкторско-технол. обеспечение

машиностроит. пр-в, 150700 - Машиностроение / А. В. Хуртасенко, И. В. Маслова, А. В. Гринек ; БГТУ им. В. Г. Шухова. - Белгород: Изд-во БГТУ им. В. Г. Шухова, 2012. - 121 с.

5. NX для конструктора-машиностроителя / Гончаров, П. С.; Ельцов, М. Ю.; Коршиков, С. Б.; Лаптев, И. В. – М.: ДМК Пресс, 2010. – 504 c.

#### **6.4. Перечень интернет ресурсов**

- 1. https://e.lanbook.com/ Электронно-библиотечная система издательства «Лань».
- 2. www.iprbookshop.ru Электронно-библиотечная система IPRbooks
- 3. https://elibrary.ru/ Научная электронная библиотека eLIBRARY.RU

5. https://elib.bstu.ru/ – Электронная библиотека (на базе ЭБС «БиблиоТех»). БГТУ им. В.Г. Шухова

7. http://window.edu.ru/window/library – электронная библиотека научно-технической литературы;

8. http://www.unilib.neva.ru/rus/lib/resources/elib – библиотека СПбГТУ.

9. http://www.ascon.ru – официальный сайт группы компаний «АСКОН» - производителя интегрированной САПР КОМПАС.

10. http://support.ascon.ru/download/documentation/ документация на официальном сайте группы компаний «АСКОН»

11. http://www.cad.ru/ru/ – информационный портал «Все о САПР» - содержит новости рынка САПР, перечень компаний-производителей (в т.ч. ссылки на странички) - CAD, CAM, CAE, PDM, GIS, подробное описание программных продуктов.

8. https://www.plm.automation.siemens.com/ru/about\_us/russian\_book\_nx\_download.shtml – «NX для конструктора - машиностроителя» – раздел ресурса компании SIEMENS со свободным доступом: Книги по программным продуктам  $NX^{TM}$ .

# **7. УТВЕРЖДЕНИЕ РАБОЧЕЙ ПРОГРАММЫ**

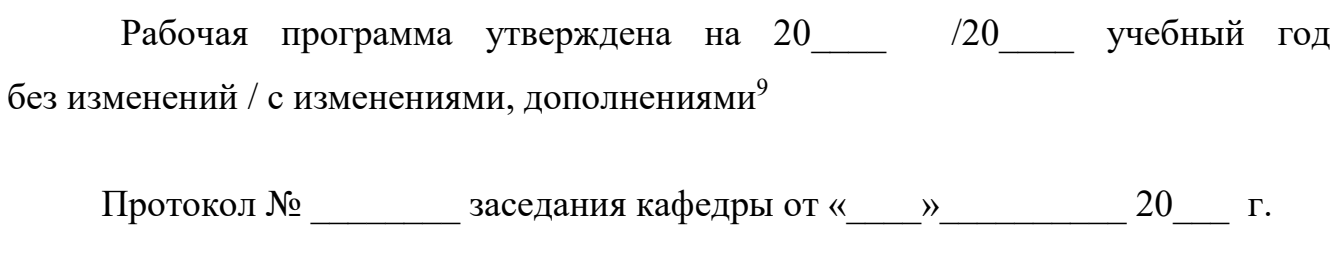

Заведующий кафедрой

подпись, ФИО

Директор института *\_\_\_\_\_\_\_\_\_\_\_\_\_\_\_\_\_\_\_\_\_\_\_\_\_\_\_\_\_\_\_\_\_\_\_\_\_\_\_\_\_\_\_\_\_\_\_\_\_\_*

подпись, ФИО

L

<sup>&</sup>lt;sup>9</sup> Нужное подчеркнуть

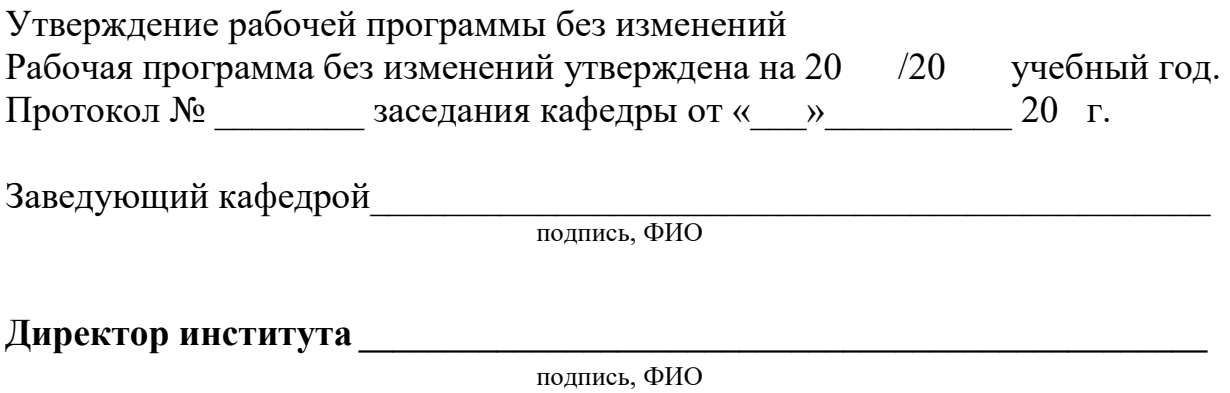

## **6. ОСНОВНАЯ И ДОПОЛНИТЕЛЬНАЯ ЛИТЕРАТУРА**

#### **6.1. Перечень основной литературы**

- 1. Хуртасенко, А.В. Автоматизированная технологическая подготовка в машиностроении: учеб. пособие / А.В. Хуртасенко, М.Н. Воронкова, И.В. Маслова. – Белгород: Изд-во БГТУ, 2015. – 179 с. Режим доступа: https://elib.bstu.ru/Reader/Book/ 2016053115423583300000652185
- 2. Хуртасенко А. В. Компьютерное твердотельное 3D-моделирование: практикум: учеб. пособие для студентов направлений бакалавриата 15.03.01, 15.03.05, магистратуры 151900.68 и специальности 15.05.01 / А. В. Хуртасенко, И. В. Маслова. - Белгород: Изд-во БГТУ им. В. Г. Шухова, 2014. – 127 с. Режим доступа: https://elib.bstu.ru/Reader/Book/2015012112352802100000651536
- 3. Хуртасенко А. В. Автоматизированная технологическая подготовка в машиностроении: учебное пособие для студентов направлений 15.03.01 - Машиностроение, 15.03.05 - Конструкторско-технологическое обеспечение машиностроительных производств, специальности 15.05.01 - Проектирование технологических комплексов механосборочных производств / А. В. Хуртасенко, М. Н. Воронкова, И. В. Маслова. - Белгород: Издательство БГТУ им. В. Г. Шухова, 2015. - 179 с.
- 4. Автоматизированная конструкторско-технологическая подготовка в машиностроении: учебно-практическое пособие / А.В. Хуртасенко, И.В. Маслова. – Белгород: Изд-во БГТУ,  $2016. - 229$  c.

#### **6.2. Перечень дополнительной литературы**

- 6. Компьютерная технологическая подготовка в машиностроении: метод. указания к выполнению лаб. работ / А. В. Хуртасенко, И. В. Маслова. - Белгород: Изд-во БГТУ им. В. Г. Шухова, 2009. - 47 с.
- 7. Горюнова В.В. Основы автоматизации конструкторско-технологического проектирования [Электронный ресурс]: учебное пособие/ Горюнова В.В., Акимова В.Ю.– Электрон. текстовые данные. – Пенза: Пензенский государственный университет архитектуры и строительства, ЭБС АСВ, 2012. – 172 c.– Режим доступа: http://www.iprbookshop.ru/23102. – ЭБС «IPRbooks», по паролю
- 8. Авлукова Ю.Ф. Основы автоматизированного проектирования [Электронный ресурс]: учебное пособие/ Авлукова Ю.Ф.— Электрон. текстовые данные. – Минск: Вышэйшая школа, 2013. – 221 c. – Режим доступа: http://www.iprbookshop.ru/24071. – ЭБС «IPRbooks»

#### **6.3. Перечень интернет ресурсов**

- 1. https://e.lanbook.com/ Электронно-библиотечная система издательства «Лань».
- 2. www.iprbookshop.ru Электронно-библиотечная система IPRbooks
- 3. https://elibrary.ru/ Научная электронная библиотека eLIBRARY.RU
- 4. http://diss.rsl.ru/ Электронная библиотека диссертаций Российской государственной библиотеки
- 5. https://elib.bstu.ru/ Электронная библиотека (на базе ЭБС «БиблиоТех»). БГТУ им. В.Г. Шухова
- 6. http://techlibrary.ru Информационный ресурс со свободным доступом «Техническая библиотека»;
- 7. http://window.edu.ru/window/library электронная библиотека научно-технической литературы;
- 8. http://www.unilib.neva.ru/rus/lib/resources/elib библиотека СПбГТУ.
- 9. http://www.ascon.ru официальный сайт группы компаний «АСКОН» производителя интегрированной САПР КОМПАС.
- 10. http://support.ascon.ru/download/documentation/ документация на официальном сайте группы компаний «АСКОН»
- 11. http://www.cad.ru/ru/ информационный портал «Все о САПР» содержит новости рынка САПР, перечень компаний-производителей (в т.ч. ссылки на странички) - CAD, CAM, CAE, PDM, GIS, подробное описание программных продуктов.

#### **7. МАТЕРИАЛЬНО-ТЕХНИЧЕСКОЕ И ИНФОРМАЦИОННОЕ ОБЕСПЕЧЕНИЕ**

Лекционные занятия – специализированная аудитория УК4 №305, оснащенная презентационной техникой: проектор, интерактивная доска.

Лабораторные занятия: специализированная аудитория УК4 №308, проектор, компьютерный класс.

Лицензионное программное обеспечение: NX CAD 7.5, перечень лицензий SIEMENS для БГТУ им. Шухова (соглашение №1114/16 от 24.11.2016); учебный комплект ВЕРТИКАЛЬ 2014 на 20 мест, лицензионное соглашение МЦ-15-00011 от 02.03.2015.

#### **ПРИЛОЖЕНИЯ**

#### **Приложение №1.** Методические указания для обучающегося по освоению дисциплины

1.1. Подготовка к лекциям. Лекции по дисциплине предполагают использование интерактивных методов с демонстрацией основных методик и способов автоматизированного проектирования 3D моделей деталей и сборочных единиц, технологических процессов механической обработки и сборки. Проводятся в специализированной аудитории (М305), оборудованной проектором, компьютером и интерактивной доской, позволяющие демонстрировать рисунки, иллюстрации и видеоматериалы для освоения лекционного теоретического материала. Студент обязан посещать лекции и вести рукописный конспект. Для изучения материалов при самостоятельной подготовке используется [1, 4, 5] из перечня основной литературы, [2, 3] из перечня вспомогательной литературы.

После изучения первого раздела на лекциях обучающийся должен ознакомиться и самостоятельно изучить дополнительные вопросы, заданные преподавателем используя материалы [1, 2] (с. 6-19), [3] (76-98) из списка основной литературы и [6] (стр. 6-61), [3] (с. 8-47) из списка дополнительной литературы. При изучении раздела 2, студенты дополнительно к освещенным вопросам в лекциях самостоятельно изучают материалы с использованием [5] (с. 5- 15), [2] (с. 45-61) из списка вспомогательной литературы.

1.2. Подготовка к лабораторным занятиям.

Темы лабораторных занятий доводятся студентам на первом занятии. К каждому лабораторному занятию студент готовится самостоятельно: изучает конспект лекции в соответствии с темой занятия. Для проведения лабораторных работ имеются учебные пособия [1, 2, 4, 5] из перечня основной литературы и [1] из перечня дополнительной литературы. При проведении лабораторных работ используются специализированные программные средства, установленные в компьютерном классе.

Программа лабораторных занятий построена с учетом знаний студентов, приобретенных ими при изучении всех разделов. В ходе выполнения лабораторных работ студенты приобретают навыки по выполнению автоматизированного проектирования 3D моделей деталей и сборочных единиц, технологических процессов механической обработки и сборки, оформлению конструкторской и технологической документации. Защита каждой работы проводится индивидуально.

1.3. Выполнение ИДЗ.

Для выполнения индивидуального домашнего задание в библиотеке БГТУ им. В.Г. Шухова в свободном доступе имеется литература [1, 4, 6] из основного, и [1] из дополнительного перечней.

Выполнение ИДЗ начинается в 7 семестре после выдачи задания преподавателем на втором лабораторном занятии.

Задание включает: тему работы; исходные данные; объем работы; сроки выполнения отдельных этапов и работы в целом. Задание обязательно подписывается руководителем курсовой работы.

1.4. Изучение дисциплины заканчивается экзаменом. К экзамену допускаются студенты выполнившие и защитившие все лабораторные работы и успешно защитившие ИДЗ. Экзамен по дисциплине принимает комиссия, состоящая из преподавателей кафедры технологии машиностроения (2-3 чел.) в соответствие с расписанием экзаменационной сессии.

Подготовка к экзамену студентом осуществляется с использованием конспекта лекций, основной и дополнительной литературы, а также электронными ресурсами, включая базу электронно-библиотечной системы БГТУ им. В.Г. Шухова http://ntb.bstu.ru.

Экзаменационный билет состоит из тестовых вопросов, составленных в соответствие с п. 5.1 данной рабочей программы.